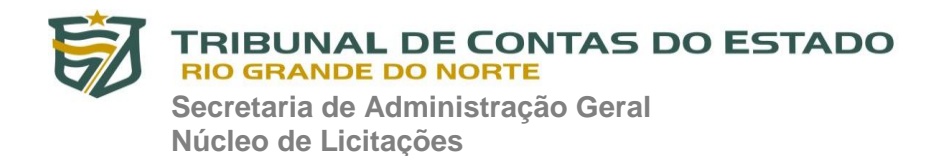

### **EDITAL PREGÃO ELETRÔNICO Nº 02/2020**

Torna-se público que **TRIBUNAL DE CONTAS DO ESTADO DO RIO GRANDE DO NORTE – TCE/RN**, sediado na Av. Getúlio Vargas, 690, Petrópolis, Natal/RN, por meio da sua Pregoeira, designada pela Portaria nº 11/2020-GP/TCE, de 13 de janeiro de 2020, publicada no Diário Eletrônico do TCE/RN, edição de 14 de janeiro de 2020, realizará licitação na modalidade **PREGÃO**, na forma **ELETRÔNICA,** do tipo **MENOR PREÇO,** nos termos da Lei nº 10.520, de 17 de julho de 2002, do Decreto nº 10.024, de 20 de setembro de 2019, da Resolução 009/2008-TCE, de 17 de julho de 2008, da Resolução 007/2007-TCE, de 19 de julho de 2007, da Lei Complementar n° 123, de 14 de dezembro de 2006, aplicando-se, subsidiariamente, a Lei nº 8.666, de 21 de junho de 1993 e as exigências estabelecidas neste Edital.

## **DA SESSÃO PÚBLICA DO PREGÃO ELETRÔNICO**

Data da sessão: **17 de Março de 2020** Horário: 09 (horário de Brasília) Local: Portal de Compras do Governo Federal – www.comprasgovernamentais.gov.br Processo Administrativo: 7122/ 2019 **UASG: 925468**

*Observação: Ocorrendo decretação de feriado ou outro fato superveniente de caráter público, que impeça a realização do Pregão na data acima marcada, a licitação ficará automaticamente prorrogada para o primeiro dia útil subsequente, independentemente de nova comunicação.*

### **1. DO OBJETO**

**1.1.** O objeto da presente licitação é a escolha da proposta mais vantajosa para a **eventual aquisição de 800 (oitocentas) licenças do software Kaspersky Endpoint Security for Business Advanced para estações de trabalho (desktops e laptops) e servidores, com criptografia de dados, segurança móvel, gerenciamento de dispositivos móveis e gerenciamento de sistemas, com atualizações para 36 meses**, destinados a atender às necessidades das unidades administrativas pertencentes ao TCE/RN, conforme condições, quantidades e exigências estabelecidas neste Edital e seus anexos.

**1.2.** A licitação será realizada em **único item.**

**1.3.** O critério de julgamento adotado será o **menor preço do item**, observadas as exigências contidas neste Edital e seus Anexos quanto às especificações do objeto.

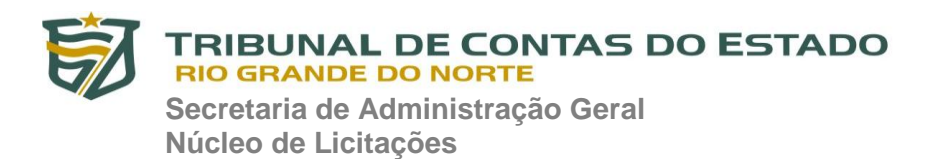

## **2. DISPOSIÇÕES PRELIMINARES**

**2.1.** O Pregão Eletrônico será realizado por meio de sistema eletrônico, mediante condições de segurança, utilizando-se de recursos de criptografia e de autenticação que viabilizem condições adequadas de segurança em todas as etapas do certame.

**2.2.** Os trabalhos serão conduzidos pela Pregoeira, mediante a inserção e monitoramento de dados gerados ou transferidos para o aplicativo constante da página eletrônica do COMPRASNET, no endereço, [www.comprasnet.gov.br.](http://www.comprasnet.gov.br/)

**2.3.** A licitante deverá observar, rigorosamente, as datas e o horário limite para o recebimento e a abertura das propostas, bem como para o início da disputa.

### **3. DO REGISTRO DE PREÇOS**

**3.1.** As regras referentes aos órgãos gerenciador e participantes, bem como a eventuais adesões são as que constam da minuta de **Ata de Registro de Preços.**

### **4. DO CREDENCIAMENTO**

**4.1.** O Credenciamento é o nível básico do registro cadastral no SICAF, que permite a participação dos interessados na modalidade licitatória Pregão, em sua forma eletrônica.

**4.1.1.** O cadastro no SICAF deverá ser feito no Portal de Compras do Governo Federal, no sítio [www.comprasgovernamentais.gov.br,](https://imsva91-ctp.trendmicro.com/wis/clicktime/v1/query?url=http%3a%2f%2fwww.comprasgovernamentais.gov.br&umid=430E31AC-70A7-6B05-9AA8-F59BA4DC8B50&auth=14cd2a61769b426d6a6f0362faa35895243d54fa-6e2197056396482feb6896ce169217ee94d7ae2f) por meio de certificado digital conferido pela Infraestrutura de Chaves Públicas Brasileira – ICP - Brasil.

**4.2.** O credenciamento junto ao provedor do sistema implica a responsabilidade do licitante ou de seu representante legal e a presunção de sua capacidade técnica para realização das transações inerentes a este Pregão.

**4.3.** O licitante responsabiliza-se exclusiva e formalmente pelas transações efetuadas em seu nome, assume como firmes e verdadeiras suas propostas e seus lances, inclusive os atos praticados diretamente ou por seu representante, excluída a responsabilidade do provedor do sistema ou do órgão ou entidade promotora da licitação por eventuais danos decorrentes de uso indevido das credenciais de acesso, ainda que por terceiros.

**4.4.** É de responsabilidade exclusiva do licitante o uso adequado do sistema, cabendolhe zelar por todas as transações efetuadas diretamente ou por seu representante.

**4.5.** É de responsabilidade do cadastrado conferir a exatidão dos seus dados cadastrais no SICAF e mantê-los atualizados junto aos órgãos responsáveis pela informação, devendo proceder, imediatamente, à correção ou à alteração dos registros tão logo identifique incorreção ou aqueles se tornem desatualizados.

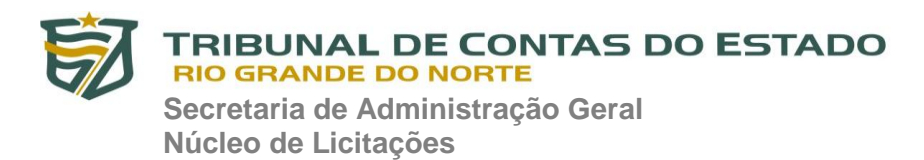

**4.5.1.** A não observância do disposto no subitem anterior poderá ensejar desclassificação no momento da habilitação

## **5. DA PARTICIPAÇÃO NO PREGÃO.**

**5.1.** Poderão participar deste Pregão interessados cujo ramo de atividade seja compatível com o objeto desta licitação, e que estejam com Credenciamento regular no Sistema de Cadastramento Unificado de Fornecedores – SICAF, conforme disposto no art. 9º da IN SEGES/MP nº 3, de 2018.

**5.2.** Os licitantes deverão utilizar o certificado digital para acesso ao Sistema.

**5.3.** Será concedido tratamento favorecido para as MICROEMPRESAS E EMPRESAS DE PEQUENO PORTE, para as sociedades cooperativas mencionadas no artigo 34 da Lei nº 11.488, de 2007 e para o microempreendedor individual - MEI, nos limites previstos da Lei Complementar nº 123, de 2006.

**5.4.** Não poderão participar desta licitação os interessados:

**a.** proibidos de participar de licitações e celebrar contratos administrativos, na forma da legislação vigente;

**b.** que não atendam às condições deste Edital e seu(s) anexo(s);

**c.** estrangeiros que não tenham representação legal no Brasil com poderes expressos para receber citação e responder administrativa ou judicialmente;

**d.** que se enquadrem nas vedações previstas no artigo 9º da Lei nº 8.666, de 1993;

**e.** que estejam sob falência, concurso de credores, concordata ou em processo de dissolução ou liquidação;

**f.** entidades empresariais que estejam reunidas em consórcio;

**5.5.** Como requisito para participação neste Pregão, a licitante deverá declarar, em campo próprio do sistema eletrônico, que está ciente e concorda com as condições contidas no Edital e seus Anexos e que cumpre plenamente os requisitos de habilitação definidos neste Edital.

**5.6.** A declaração falsa relativa ao cumprimento dos requisitos de habilitação e à proposta sujeitará a licitante às sanções previstas neste Edital.

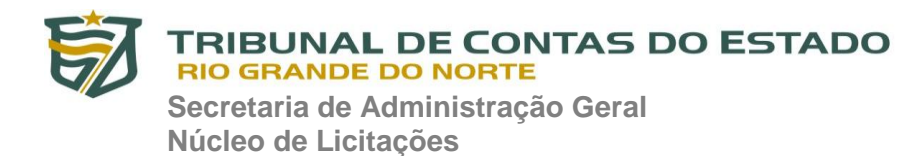

### **6. DA APRESENTAÇÃO DA PROPOSTA E DOS DOCUMENTOS DE HABILITAÇÃO**

**6.1.** Os licitantes encaminharão, exclusivamente por meio do sistema, concomitantemente com os documentos de habilitação exigidos no edital, proposta com a descrição do objeto ofertado e o preço, até a data e o horário estabelecidos para abertura da sessão pública, quando, então, encerrar-se-á automaticamente a etapa de envio dessa documentação.

**6.2.** O envio da proposta, acompanhada dos documentos de habilitação exigidos neste Edital, ocorrerá por meio de chave de acesso e senha.

**6.3. Os licitantes poderão deixar de apresentar os documentos de habilitação que constem do SICAF**, assegurado aos demais licitantes o direito de acesso aos dados constantes dos sistemas.

**6.4. No caso de haver divergência entre a descrição do código dos produtos no COMPRASNET e o disposto no Anexo I – Termo de Referência, o licitante deverá obedecer a este último.**

**6.5.** As MICROEMPRESAS E EMPRESAS DE PEQUENO PORTE deverão encaminhar a documentação de habilitação, ainda que haja alguma restrição de regularidade fiscal e trabalhista, nos termos do art. 43, § 1º da LC nº 123, de 2006.

**6.5.** Incumbirá ao licitante acompanhar as operações no sistema eletrônico durante a sessão pública do Pregão, ficando responsável pelo ônus decorrente da perda de negócios, diante da inobservância de quaisquer mensagens emitidas pelo sistema ou de sua desconexão.

**6.6.** Até a abertura da sessão, os licitantes poderão retirar ou substituir as propostas e os documentos de habilitação anteriormente inseridos no sistema;

**6.7.** Não será estabelecida, nessa etapa do certame, ordem de classificação entre as propostas apresentadas, o que somente ocorrerá após a realização dos procedimentos de negociação e julgamento da proposta.

**6.8.** Os documentos que compõem a proposta e a habilitação do licitante melhor classificado somente serão disponibilizados para avaliação da Pregoeira e para acesso público após o encerramento do envio de lances.

**6.8.1.** Somente serão aceitos documentos legíveis.

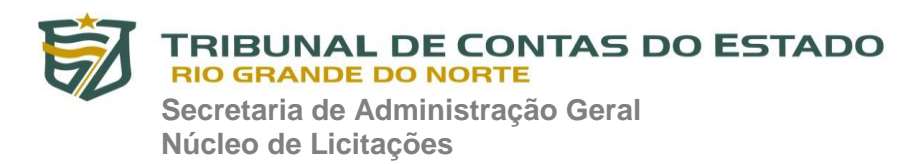

**6.9.** O licitante deverá enviar sua proposta mediante o preenchimento, no sistema eletrônico, dos seguintes campos:

**6.9.1.** Valor unitário e total;

**6.9.2.** Marca;

**6.9.3.** Fabricante;

**6.9.4.** Descrição detalhada do objeto, contendo as informações similares à especificação do Termo de Referência.

**6.9.4.1**. Caso a proposta seja omissa, considerar-se-á que as suas especificações serão as que constam do **Anexo I – Termo de Referência** deste Edital

**6.10.** Nos valores propostos estarão inclusos todos os custos operacionais, encargos previdenciários, trabalhistas, tributários, comerciais e quaisquer outros que incidam direta ou indiretamente no fornecimento dos bens.

**6.11.** Os preços ofertados, tanto na proposta inicial, quanto na etapa de lances, serão de exclusiva responsabilidade do licitante, não lhe assistindo o direito de pleitear qualquer alteração, sob alegação de erro, omissão ou qualquer outro pretexto.

**6.12.** Qualquer elemento que possa identificar a licitante importa a desclassificação da proposta.

**6.13.** O prazo de validade da proposta não será inferior a **60 (sessenta) dias,** a contar da data de sua apresentação.

**6.13.1.** Decorrido o prazo de validade das propostas, sem convocação para contratação, ficam as licitantes liberadas dos compromissos assumidos.

**6.14.** A simples participação no certame implica aceitação de todas as condições estabelecidas no Pregão, em especial:

**a.** que a proposta deverá ser mantida durante toda a vigência da Ata de Registro de Precos:

**b.** compromisso da licitante de entregar o(s) item(ns) cotado(s) na sede do Tribunal de Contas do Estado do Rio Grande do Norte - TCE/RN, pelo valor resultante de sua proposta ou do lance que a tenha consagrado vencedora, conforme o caso e nos termos do **Anexo I – Termo de Referência** deste Edital;

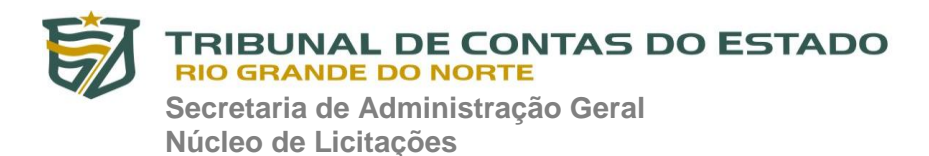

**c. prazo para entrega de no máximo 30 (trinta) dias corridos**, contados a partir da data de recebimento da Ordem de Compra por parte do licitante vencedor;

## **7. DA ABERTURA DA SESSÃO, CLASSIFICAÇÃO DAS PROPOSTAS E FORMULAÇÃO DE LANCES**

**7.1.** A abertura da presente licitação dar-se-á em sessão pública, por meio de sistema eletrônico, na data, horário e local indicados neste Edital.

**7.2.** A Pregoeira verificará as propostas apresentadas, desclassificando desde logo aquelas que não estejam em conformidade com os requisitos estabelecidos neste Edital, contenham vícios insanáveis ou não apresentem as especificações técnicas exigidas no Termo de Referência.

**7.2.1.** Também será desclassificada a proposta que identifique o licitante.

**7.2.2.** A desclassificação será sempre fundamentada e registrada no sistema, com acompanhamento em tempo real por todos os participantes.

**7.2.3.** A não desclassificação da proposta não impede o seu julgamento definitivo em sentido contrário, levado a efeito na fase de aceitação.

**7.3.** O sistema ordenará automaticamente as propostas classificadas, sendo que somente estas participarão da fase de lances.

**7.4.** O sistema disponibilizará campo próprio para troca de mensagens entre a Pregoeira e os licitantes.

**7.5.** Iniciada a etapa competitiva, os licitantes deverão encaminhar lances exclusivamente por meio do sistema eletrônico, sendo imediatamente informados do seu recebimento e do valor consignado no registro.

## **7.5.1. O lance deverá ser ofertado pelo valor unitário do item**.

**7.5.2.** Não poderá haver desistência dos lances ofertados, sujeitando-se a proponente desistente às penalidades previstas no artigo 49 do Decreto nº 10.024/19.

**7.6.** Os licitantes poderão oferecer lances sucessivos, observando o horário fixado para abertura da sessão e as regras estabelecidas no Edital.

**7.7.** O licitante somente poderá oferecer lance inferior ao último por ele ofertado e registrado pelo sistema.

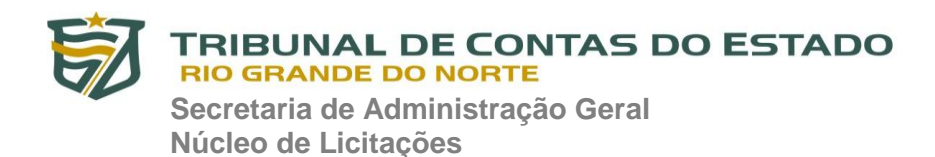

**7.8.** O intervalo mínimo de diferença de valores entre os lances, que incidirá tanto em relação aos lances intermediários quanto em relação à proposta que cobrir a melhor oferta deverá ser de **R\$ 2,50 (dois reais e cinquenta centavos)**.

**7.9.** O intervalo entre os lances enviados pelo mesmo licitante não poderá ser inferior a vinte (20) segundos e o intervalo entre lances não poderá ser inferior a três (3) segundos, sob pena de serem automaticamente descartados pelo sistema os respectivos lances.

**7.10.** Será adotado para o envio de lances no pregão eletrônico o **modo de disputa "aberto"**, em que os licitantes apresentarão lances públicos e sucessivos, com prorrogações.

**7.11.** A etapa de lances da sessão pública terá duração de dez minutos e, após isso, será prorrogada automaticamente pelo sistema quando houver lance ofertado nos últimos dois minutos do período de duração da sessão pública.

**7.12.** A prorrogação automática da etapa de lances, de que trata o item anterior, será de dois minutos e ocorrerá sucessivamente sempre que houver lances enviados nesse período de prorrogação, inclusive no caso de lances intermediários.

**7.13.** Não havendo novos lances na forma estabelecida nos itens anteriores, a sessão pública encerrar-se-á automaticamente.

**7.14.** Encerrada a fase competitiva sem que haja a prorrogação automática pelo sistema, poderá a Pregoeira, assessorado pela equipe de apoio, justificadamente, admitir o reinício da sessão pública de lances, em prol da consecução do melhor preço.

**7.15.** Não serão aceitos dois ou mais lances de mesmo valor, prevalecendo aquele que for recebido e registrado em primeiro lugar.

**7.16.** Durante o transcurso da sessão pública, os licitantes serão informados, em tempo real, do valor do menor lance registrado, vedada a identificação do licitante.

**7.17.** Quando a desconexão do sistema eletrônico para a Pregoeira persistir por tempo superior a dez minutos, a sessão pública será suspensa e reiniciada somente após decorridas vinte e quatro horas da comunicação do fato pela Pregoeira aos participantes, no sítio eletrônico utilizado para divulgação.

**7.18.** Caso o licitante não apresente lances, concorrerá com o valor de sua proposta.

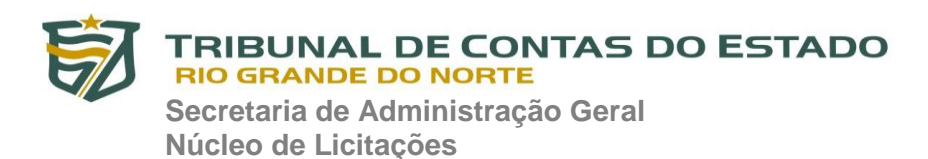

**7.19.** Só se considera empate entre propostas iguais, não seguidas de lances. Lances equivalentes não serão considerados iguais, uma vez que a ordem de apresentação pelos licitantes é utilizada como um dos critérios de classificação.

**7.20.** Havendo eventual empate entre propostas, o critério de desempate será aquele previsto no art. 3º, § 2º, da Lei nº 8.666, de 1993, assegurando a preferência.

**7.21.** Persistindo o empate, a proposta vencedora será sorteada pelo sistema eletrônico dentre as propostas empatadas.

**7.22.** Encerrada a etapa de envio de lances da sessão pública, a Pregoeira deverá encaminhar, pelo sistema eletrônico, contraproposta ao licitante que tenha apresentado o melhor preço, para que seja obtida melhor proposta, vedada a negociação em condições diferentes das previstas neste Edital.

**7.23.** A negociação será realizada por meio do sistema, podendo ser acompanhada pelos demais licitantes.

**7.24.** Após a negociação do preço, a Pregoeira iniciará a fase de aceitação e julgamento da proposta.

## **8. DA ACEITABILIDADE DA PROPOSTA VENCEDORA.**

**8.1.** Encerrada a etapa de negociação, a Pregoeira examinará a proposta classificada em primeiro lugar quanto à adequação ao objeto e à compatibilidade do preço em relação ao máximo estipulado para contratação neste Edital e em seus anexos, observado o disposto no parágrafo único do art. 7º e no § 9º do art. 26 do Decreto n.º 10.024/2019.

**8.2. Não serão aceitas propostas com valor unitário superior ao estimado ou com preços manifestamente inexequíveis.** 

**8.2.1. Os critérios de aceitabilidade são cumulativos, verificando-se tanto o valor global quanto os valores unitários estimativos da contratação.** 

**8.2.2. Considerar-se-á inexequível a proposta que não venha a ter demonstrada sua viabilidade por meio de documentação que comprove que os custos envolvidos na contratação são coerentes com os de mercado do objeto deste Pregão. O ônus da prova da exeqüibilidade dos preços cotados incumbe ao autor da proposta, no prazo estipulado pela Pregoeira, contados da intimação.**

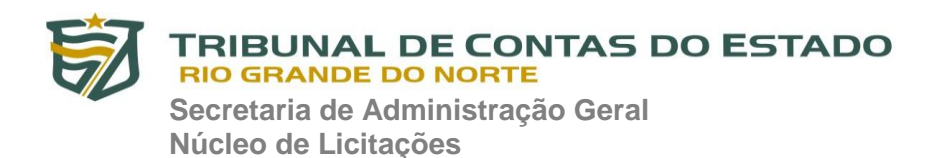

## **8.2.3. As propostas com valor unitário superior ao estimado poderão ser aceitas, caso houver justificativa expressa do Setor Demandante e/ou da Pregoeira.**

**8.3.** Na hipótese de necessidade de suspensão da sessão pública para a realização de diligências, com vistas ao saneamento das propostas, a sessão pública somente poderá ser reiniciada mediante aviso prévio no sistema com, no mínimo, vinte e quatro horas de antecedência.

**8.4.** Se a proposta ou lance vencedor for desclassificado, a Pregoeira examinará a proposta ou lance subsequente, e, assim sucessivamente, na ordem de classificação e poderá negociar com o licitante para que seja obtido preço melhor.

**8.3.** Sempre que a proposta não for aceita e antes de a Pregoeira passar à subsequente, haverá nova verificação, pelo sistema, da eventual ocorrência do empate ficto, previsto nos artigos 44 e 45 da LC nº 123, de 2006, seguindo-se a disciplina antes estabelecida, se for o caso, por não ser exclusiva para a participação de MICROEMPRESAS E EMPRESAS DE PEQUENO PORTE neste certame.

**8.5.** Encerrada a análise quanto à aceitação da proposta, a Pregoeira verificará a habilitação do licitante, observado o disposto neste Edital.

## **9. AMOSTRA**

**9.1.** A Pregoeira poderá convocar o licitante para enviar documento digital, por meio de funcionalidade disponível no sistema, estabelecendo no "chat" prazo razoável para tanto, sob pena de não aceitação da proposta.

**9.1.1.** Dentre os documentos passíveis de solicitação pela Pregoeira, destacam-se os que contenham as características do material ofertado, tais como marca, modelo, tipo, fabricante e procedência, além de outras informações pertinentes, a exemplo de catálogos ou folhetos, encaminhados por meio eletrônico, ou, se for o caso, por outro meio e prazo indicados pela Pregoeira, sem prejuízo do seu ulterior envio pelo sistema eletrônico, sob pena de não aceitação da proposta.

**9.1.1.1.** O prazo estabelecido pela Pregoeira poderá ser prorrogado por solicitação escrita e justificada do licitante, pelo e-mail **[pregaotce@gmail.com](mailto:pregaotce@gmail.com)**, formulada antes de findo o prazo estabelecido, e formalmente aceita pela Pregoeira.

**9.2.** Caso a compatibilidade com as especificações demandadas, sobretudo quanto a padrões de qualidade e desempenho, não possa ser aferida pelos meios previstos nos subitens acima, ou a critério do Setor Demandante, a Pregoeira exigirá que o licitante classificado em primeiro lugar apresente amostra, sob pena de não aceitação da

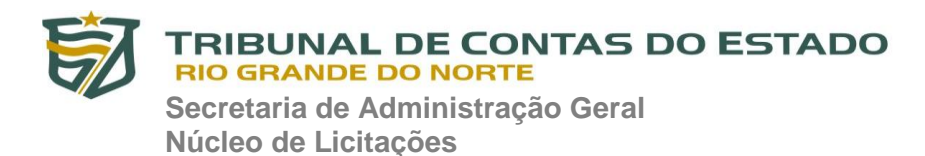

proposta, no local a ser indicado e dentro de **5 (cinco) dias úteis** contados da solicitação. A Pregoeira suspenderá a sessão, informando no "*chat*" a nova data e horário para a sua continuidade.

**9.2.1.** O prazo estabelecido no item anterior para apresentação da amostra é improrrogável, portanto, não serão aceitos quaisquer pedidos de prorrogação do mesmo, **salvo a comprovação do envio do produto por empresa transportadora ou Correio pelo e-mail [pregaotce@gmail.com](mailto:pregaotce@gmail.com) até o prazo de 15 (quinze) minutos da notificação do não envio da amostra pelo "chat".**

**9.3.** Os resultados das avaliações serão divulgados por meio de mensagem no sistema.

**9.3.1.** A apresentação de amostra falsificada ou deteriorada, como original ou perfeita, configura comportamento inidôneo, punível nos termos deste Edital.

**9.4.** No caso de não haver entrega da amostra ou ocorrer atraso na entrega, sem justificativa aceita pela Pregoeira, ou havendo entrega de amostra fora das especificações previstas neste Edital, a proposta do licitante será recusada.

**9.5.** Se a(s) amostra(s) apresentada(s) pelo primeiro classificado não for(em) aceita(s), a Pregoeira analisará a aceitabilidade da proposta ou lance ofertado pelo segundo classificado. Seguir-se-á com a verificação da(s) amostra(s) e, assim, sucessivamente, até a verificação de uma que atenda às especificações constantes no Termo de Referência.

**9.6.** Os exemplares colocados à disposição da Administração serão tratados como protótipos, podendo ser manuseados e desmontados pela equipe técnica responsável pela análise, não gerando direito a ressarcimento.

**9.7.** Após a divulgação do resultado final da licitação, as amostras entregues deverão ser recolhidas pelos licitantes no **prazo de 5 (cinco) dias utéis**, após o qual poderão ser descartadas pela Administração, sem direito a ressarcimento.

**9.8.** Os licitantes deverão colocar à disposição da Administração todas as condições indispensáveis à realização de testes e fornecer, sem ônus, os manuais impressos em língua portuguesa, necessários ao seu perfeito manuseio, quando for o caso.

## **10. HABILITAÇÃO**

**10.1.** Como condição prévia ao exame da documentação de habilitação do licitante detentor da proposta classificada em primeiro lugar, a Pregoeira verificará o eventual

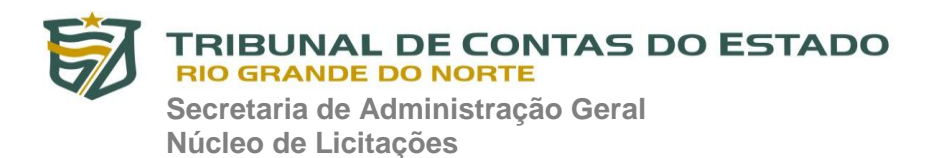

descumprimento das condições de participação, especialmente quanto à existência de sanção que impeça a participação no certame ou a futura contratação, mediante a consulta aos seguintes cadastros:

### **10.1.1.** SICAF;

**10.1.2.** Consulta Consolidada de Pessoa Jurídica do Tribunal de Contas da União [\(https://certidoes-apf.apps.tcu.gov.br/\)](https://certidoes-apf.apps.tcu.gov.br/)

**10.1.3.** A consulta aos cadastros será realizada em nome da empresa licitante e também de seu sócio majoritário, por força do artigo 12 da Lei n° 8.429, de 1992, que prevê, dentre as sanções impostas ao responsável pela prática de ato de improbidade administrativa, a proibição de contratar com o Poder Público, inclusive por intermédio de pessoa jurídica da qual seja sócio majoritário.

**10.1.3.1.** Caso conste na Consulta de Situação do Fornecedor a existência de Ocorrências Impeditivas Indiretas, o gestor diligenciará para verificar se houve fraude por parte das empresas apontadas no Relatório de Ocorrências Impeditivas Indiretas.

**10.1.3.2.** A tentativa de burla será verificada por meio dos vínculos societários, linhas de fornecimento similares, dentre outros.

**10.1.3.3.** O licitante será convocado para manifestação previamente à sua desclassificação.

**10.1.4.** Constatada a existência de sanção, a Pregoeira reputará o licitante inabilitado, por falta de condição de participação.

**10.2. Caso atendidas as condições de participação, a habilitação do licitantes será verificada por meio do SICAF**, nos documentos por ele abrangidos em relação à habilitação jurídica, à regularidade fiscal e trabalhista, à qualificação econômica financeira e habilitação técnica, conforme o disposto na Instrução Normativa SEGES/MP nº 03, de 2018.

**10.2.1.** O interessado, para efeitos de habilitação prevista na Instrução Normativa SEGES/MP nº 03, de 2018 mediante utilização do sistema, deverá atender às condições exigidas no cadastramento no SICAF até o terceiro dia útil anterior à data prevista para recebimento das propostas;

**10.2.2. É dever do licitante atualizar previamente as comprovações constantes do SICAF para que estejam vigentes na data da abertura da sessão pública, ou** 

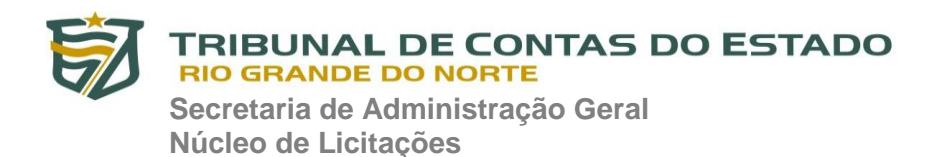

**encaminhar, em conjunto com a apresentação da proposta, a respectiva documentação atualizada.**

**10.2.3.** O descumprimento do subitem acima implicará a inabilitação do licitante, **salvo se houver, por parte da Pregoeira, consulta aos sítios eletrônicos oficiais emissores de certidões com a obtenção(ões) da(s) certidão(ões) válida(s)**, conforme art. 43, §3º, do Decreto 10.024, de 2019.

**10.3.** Havendo a necessidade de envio de documentos de habilitação complementares, necessários à confirmação daqueles exigidos neste Edital e já apresentados, o licitante será convocado a encaminhá-los, em formato digital, via sistema, no **prazo de 2 (duas) horas**, sob pena de inabilitação.

**10.4.** Somente haverá a necessidade de comprovação do preenchimento de requisitos mediante apresentação dos documentos originais não-digitais quando houver dúvida em relação à integridade do documento digital.

**10.5.** Não serão aceitos documentos de habilitação com indicação de CNPJ/CPF diferentes, salvo aqueles legalmente permitidos.

**10.6.** Se o licitante for a matriz, todos os documentos deverão estar em nome da matriz, e se o licitante for a filial, todos os documentos deverão estar em nome da filial, exceto aqueles documentos que, pela própria natureza, comprovadamente, forem emitidos somente em nome da matriz.

**10.6.1.** Serão aceitos registros de CNPJ de licitante matriz e filial com diferenças de números de documentos pertinentes ao CND e ao CRF/FGTS, quando for comprovada a centralização do recolhimento dessas contribuições.

**10.7. Ressalvado o disposto no item 6.3, os licitantes deverão encaminhar, nos termos deste Edital, a documentação relacionada nos itens a seguir, para fins de habilitação**:

### **10.8. Habilitação Jurídica**

**10.8.1.** registro comercial, no caso de empresa individual (Requerimento de Empresário);

**10.8.2.** Em se tratando de MICROEMPREENDEDOR INDIVIDUAL – MEI: Certificado da Condição de MICROEMPREENDEDOR INDIVIDUAL - CCMEI, cuja aceitação ficará condicionada à verificação da autenticidade no sítio [www.portaldoempreendedor.gov.br;](http://www.portaldoempreendedor.gov.br/)

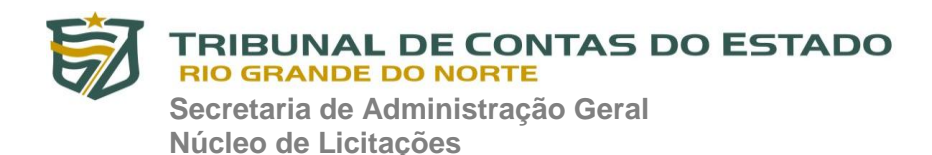

**10.8.3.** No caso de sociedade empresária ou empresa individual de responsabilidade limitada - EIRELI: ato constitutivo, estatuto ou contrato social em vigor, devidamente registrado na Junta Comercial da respectiva sede, acompanhado de documento comprobatório de seus administradores;

**10.8.4.** inscrição no Registro Público de Empresas Mercantis onde opera, com averbação no Registro onde tem sede a matriz, no caso de ser o participante sucursal, filial ou agência;

**10.8.5.** No caso de sociedade simples: inscrição do ato constitutivo no Registro Civil das Pessoas Jurídicas do local de sua sede, acompanhada de prova da indicação dos seus administradores;

**10.8.6.** No caso de empresa ou sociedade estrangeira em funcionamento no País: decreto de autorização;

### **10.9. Qualificação Técnica**

**10.9.1.** Atestado de capacidade técnica – no mínimo 01 (um) – exclusivamente em nome da licitante, expedidos por pessoa jurídica de direito público ou privado, comprovando já ter executado ou estar prestando a contento, serviços compatíveis com o objeto da licitação.

### **10.10. Qualificação Econômica-Financeira**

**10.10.1.** Certidão Negativa de Falência ou Recuperação Judicial expedida pelo Distribuidor da sede da Licitante.

**10.10.2.** Balanço patrimonial e demonstrações contábeis do último exercício social, já exigíveis e apresentados na forma da lei, que comprovem a boa situação financeira da empresa, vedada a sua substituição por balancetes ou balanços provisórios, podendo ser atualizados por índices oficiais quando encerrado há mais de 3 (três) meses da data de apresentação da proposta;

**10.10.2.1** No caso de empresa constituída no exercício social vigente, admite-se a apresentação de balanço patrimonial e demonstrações contábeis referentes ao período de existência da sociedade;

**10.10.2.2** É admissível o balanço intermediário, se decorrer de lei ou contrato social/estatuto social.

**10.10.3.** Comprovação da situação financeira da empresa será constatada mediante obtenção de índices de Liquidez Geral (LG), Solvência Geral (SG) e Liquidez Corrente (LC), resultantes da aplicação das fórmulas:

 LG = Ativo Circulante + Realizável a Longo Prazo Passivo Circulante + Passivo Não Circulante

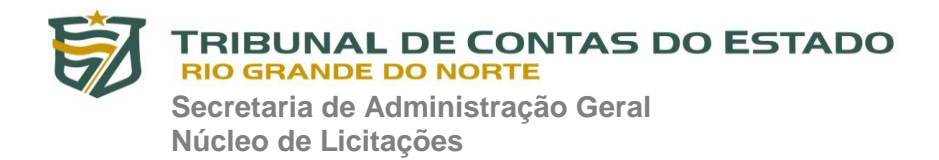

 $SG =$  Ativo Total Passivo Circulante + Passivo Não Circulante

 $LC =$  Ativo Circulante Passivo Circulante

**10.10.4.** As empresas, cadastradas ou não no SICAF, que apresentarem resultado inferior ou igual a 1(um) em qualquer dos índices de Liquidez Geral (LG), Solvência Geral (SG) e Liquidez Corrente (LC), deverão comprovar patrimônio líquido não inferior a 10% do valor estimado da contratação ou do item pertinente.

### **10.11. Regularidade Fiscal e Trabalhista**

**10.11.1** Comprovante de Inscrição no Cadastro Nacional de Pessoas Jurídicas – CNPJ, expedido pela Receita Federal;

**10.11.2.** Certidão de Regularidade do FGTS - CRF, emitido pela Caixa Econômica Federal;

**10.11.3.** Certidão Conjunta Negativa (ou positiva com efeito de negativa) de Débitos relativos aos Tributos Federais e à Dívida Ativa da União, emitida pela Procuradoria Geral da Fazenda Nacional com a Receita Federal do Brasil;

**10.11.4.** Certidão Negativa (ou positiva com efeito de negativa) de Débito do Estado do domicílio ou sede do licitante;

**10.11.5.** Certidão Negativa (ou positiva com efeito de negativa) de Débito do Município do domicílio ou sede do licitante;

**10.11.6.** Certidão Negativa de Débitos Trabalhistas, emitida pelo Tribunal Superior do Trabalho, nos termos da Lei nº 12.440, de 07 de julho de 2011.

**10.12.** O licitante enquadrado como MICROEMPREENDEDOR INDIVIDUAL que pretenda auferir os benefícios do tratamento diferenciado previstos na Lei Complementar n. 123, de 2006, estará dispensado da apresentação do balanço patrimonial e das demonstrações contábeis do último exercício.

**10.13**. A existência de restrição relativamente à regularidade fiscal e trabalhista não impede que a licitante qualificada como MICROEMPRESA OU EMPRESA DE PEQUENO PORTE seja declarada vencedora, uma vez que atenda a todas as demais exigências do edital.

**10.13.1.** Uma vez constatada a existência de alguma restrição no que tange à regularidade fiscal e trabalhista da MICROEMPRESA OU EMPRESA DE PEQUENO PORTE, a mesma será convocada para, no **prazo de 5 (cinco) dias úteis**, após a declaração do vencedor, comprovar a regularização. O prazo poderá ser prorrogado por

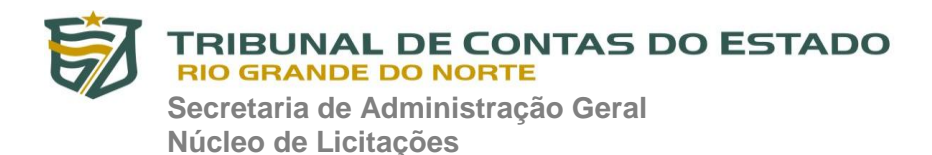

igual período, a critério da administração pública, quando requerida pelo licitante, mediante apresentação de justificativa.

**10.14.** A não-regularização fiscal e trabalhista no prazo previsto no subitem anterior acarretará a inabilitação do licitante, sem prejuízo das sanções previstas neste Edital, sendo facultada a convocação dos licitantes remanescentes, na ordem de classificação. Se, na ordem de classificação, seguir-se outra MICROEMPRESA OU EMPRESA DE PEQUENO PORTE com alguma restrição na documentação fiscal e trabalhista, será concedido o mesmo prazo para regularização.

**10.15.** Havendo necessidade de analisar minuciosamente os documentos exigidos, a Pregoeira suspenderá a sessão, informando no "chat" a nova data e horário para a continuidade da mesma.

**10.16.** Será inabilitado o licitante que não comprovar sua habilitação, seja por não apresentar quaisquer dos documentos exigidos, ilegíveis, ou apresentá-los em desacordo com o estabelecido neste Edital.

**10.17.** Constatado o atendimento às exigências de habilitação fixadas no Edital, o licitante será declarado vencedor. A declaração do vencedor acontecerá no momento imediatamente posterior à fase de habilitação.

## **11. DO ENCAMINHAMENTO DA PROPOSTA VENCEDORA**

**11.1.** A proposta final do licitante declarado vencedor deverá ser encaminhada no **prazo de 24 (vinte e quatro) horas**, a contar da solicitação da Pregoeira **pelo e-mail [pregaotce@gmail.com](mailto:pregaotce@gmail.com)** e deverá:

**11.1.1.** Ser redigida em língua portuguesa, datilografada ou digitada, em uma via, sem emendas, rasuras, entrelinhas ou ressalvas, com as informações estabelecidas no item 6.9 e devendo a última folha ser assinada e as demais rubricadas pelo seu representante legal.

**11.1.2.** Conter a indicação do banco, da agência e da conta corrente da empresa licitante e a indicação da pessoa legalmente responsável pela empresa, assim como o telefone e e-mail para contato.

**11.2.** A proposta final deverá ser documentada nos autos e será levada em consideração no decorrer da execução do contrato e aplicação de eventual sanção à Contratada, se for o caso.

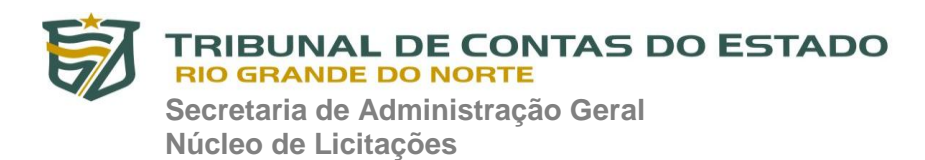

**11.2.1.** Todas as especificações do objeto contidas na proposta, tais como marca, modelo, tipo, fabricante e procedência, vinculam a Contratada.

**11.2.2.** No caso de omissão dos prazos e especificações considerar-se-ão os prazos previstos neste Edital.

**11.3.** Os preços deverão ser expressos em moeda corrente nacional, o valor unitário em algarismos e o valor global em algarismos e por extenso (art. 5º da Lei nº 8.666/93).

**11.3.1.** Ocorrendo divergência entre os preços unitários e o preço global, prevalecerão os primeiros; no caso de divergência entre os valores numéricos e os valores expressos por extenso, prevalecerão estes últimos.

**11.4.** A oferta deverá ser firme e precisa, limitada, rigorosamente, ao objeto deste Edital, sem conter alternativas de preço ou de qualquer outra condição que induza o julgamento a mais de um resultado, sob pena de desclassificação.

**11.5.** Não caberá desistência da proposta, salvo por motivo justo, decorrente de fator superveniente e aceito pela Pregoeira.

## **12. DOS RECURSOS**

**12.1.** Declarado o vencedor será concedido o **prazo de 30 (trinta) minutos**, para que qualquer licitante manifeste a intenção de recorrer, de forma motivada, isto é, indicando contra qual(is) decisão(ões) pretende recorrer e por quais motivos, em campo próprio do sistema.

**12.2.** Havendo quem se manifeste, caberá à Pregoeira verificar a tempestividade e a existência de motivação da intenção de recorrer, para decidir se admite ou não o recurso, fundamentadamente.

**12.2.1.** Nesse momento a Pregoeira não adentrará no mérito recursal, mas apenas verificará as condições de admissibilidade do recurso.

**12.2.2.** Uma vez admitido o recurso, o recorrente terá, a partir de então, o **prazo de 3 (três) dias** para apresentar as razões, pelo sistema eletrônico, ficando os demais licitantes, desde logo, intimados para, querendo, apresentarem contrarrazões também pelo sistema eletrônico, em outros **3 (três) dias**, que começarão a contar do término do prazo do recorrente, sendo-lhes assegurada vista imediata dos elementos indispensáveis à defesa de seus interesses.

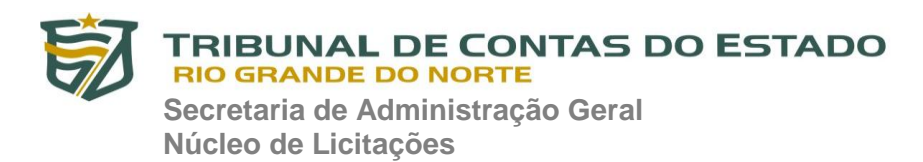

**12.2.3.** A falta de manifestação motivada do licitante quanto à intenção de recorrer importará a decadência desse direito.

**12.3.** O acolhimento do recurso invalida tão somente os atos insuscetíveis de aproveitamento.

## **13. DA REABERTURA DA SESSÃO PÚBLICA**

**13.1.** A sessão pública poderá ser reaberta:

**13.1.1.** Nas hipóteses de provimento de recurso que leve à anulação de atos anteriores à realização da sessão pública precedente ou em que seja anulada a própria sessão pública, situação em que serão repetidos os atos anulados e os que dele dependam.

**13.1.2.** Quando houver erro na aceitação do preço melhor classificado ou quando o licitante declarado vencedor não assinar o contrato, não retirar o instrumento equivalente ou não comprovar a regularização fiscal e trabalhista, nos termos do art. 43, §1º da LC nº 123/2006. Nessas hipóteses, serão adotados os procedimentos imediatamente posteriores ao encerramento da etapa de lances.

**13.2.** Todos os licitantes remanescentes deverão ser convocados para acompanhar a sessão reaberta.

**13.2.1.** A convocação se dará por meio do sistema eletrônico ("chat" ou "Aviso") ou email, de acordo com a fase do procedimento licitatório.

**13.2.2.** A convocação feita por e-mail dar-se-á de acordo com os dados contidos no SICAF, sendo responsabilidade do licitante manter seus dados cadastrais atualizados.

## **14. DA ADJUDICAÇÃO E HOMOLOGAÇÃO**

**14.1.** O objeto da licitação será adjudicado ao licitante declarado vencedor, por ato da Pregoeira, caso não haja interposição de recurso, ou pela autoridade competente, após a regular decisão dos recursos apresentados.

**14.2.** Após a fase recursal, constatada a regularidade dos atos praticados, a autoridade competente homologará o procedimento licitatório.

## **15. DA GARANTIA DE EXECUÇÃO**

**15.1.** Não haverá exigência de garantia de execução para a presente contratação.

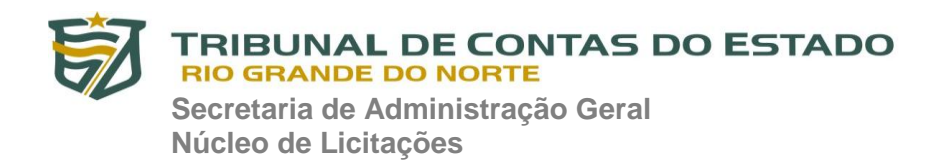

### **16. DA ATA DE REGISTRO DE PREÇOS**

**16.1.** Homologado o resultado da licitação, terá o adjudicatário o **prazo de 5 (cinco) dias**, contados a partir da data de sua convocação, para assinar a Ata de Registro de Preços, cujo prazo de validade encontra-se nela fixado, sob pena de decair do direito à contratação, sem prejuízo das sanções previstas neste Edital.

**16.2.** Alternativamente à convocação para comparecer perante o órgão ou entidade para a assinatura da Ata de Registro de Preços, a Administração poderá encaminhá-la para assinatura, mediante correspondência postal com aviso de recebimento (AR) ou meio eletrônico, para que seja assinada e devolvida no **prazo de 7 (sete) dias**, a contar da data de seu recebimento.

**16.3.** O prazo estabelecido no subitem anterior para assinatura da Ata de Registro de Preços poderá ser prorrogado uma única vez, por igual período, quando solicitado pelo(s) licitante(s) vencedor(s), durante o seu transcurso, e desde que devidamente aceito pela autoridade competente.

**16.3.1.** Serão formalizadas tantas Atas de Registro de Preços quanto necessárias para o registro de todos os itens constantes no Termo de Referência, com a indicação do licitante vencedor, a descrição do(s) item(ns), as respectivas quantidades, preços registrados e demais condições.

**16.4** Desde que devidamente justificada a vantagem, a Ata de Registro de Preços, durante sua vigência, poderá ser utilizada por qualquer órgão ou entidade da administração que não tenha participado do certame licitatório, mediante anuência do órgão gerenciador.

**16.4.1.** As aquisições ou as contratações adicionais de que trata no item anterior não poderão exceder, por órgão ou entidade, a cinquenta por cento dos quantitativos dos itens do instrumento convocatório e registrados na Ata de Registro de Preços para o órgão gerenciador.

### **17. DO CONTRATO**

**17.1.** Conforme preceitua o art. 62, parágrafo 4º da Lei Federal nº 8.666/93, o termo de contrato será substituído pela a Ordem de Compra.

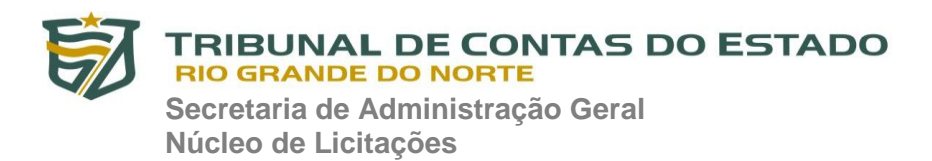

### **18. DO RECEBIMENTO DO OBJETO E DA FISCALIZAÇÃO**

**18.1.** Os critérios de aceitação do objeto e de fiscalização estão previstos no **Anexo IV - Ordem de Compra** deste Edital.

### **19. DAS OBRIGAÇÕES DA CONTRATANTE E DA CONTRATADA**

**19.1.** As obrigações da Contratante e da Contratada são as estabelecidas no **Anexo IV - Ordem de Compra** deste Edital.

#### **20. DO PAGAMENTO**

**20.1.** As regras acerca do reajuste do valor contratual são as estabelecidas no **Anexo IV - Ordem de Compra** deste Edital.

#### **21. DAS SANÇÕES ADMINISTRATIVAS**

**21.1.** As sanções administrativas estão elencadas no **Anexo IV - Ordem de Compra** deste Edital.

### **22. DA IMPUGNAÇÃO AO EDITAL E DO PEDIDO DE ESCLARECIMENTO**

**22.1. Até 3 (três) dias úteis** antes da data designada para abertura da sessão pública, qualquer pessoa poderá impugnar este Edital.

**22.2.** A impugnação poderá ser realizada por forma eletrônica pelo e-mail **[pregaotce@gmail.com](mailto:pregaotce@gmail.com)**

**22.3.** Caberá a Pregoeira, auxiliado pelos responsáveis pela elaboração deste Edital e seus anexos, decidir sobre a impugnação **no prazo de até dois dias úteis** contados da data de recebimento da impugnação.

**22.4.** Acolhida a impugnação, será definida e publicada nova data para a realização do certame.

**22.5.** Os pedidos de esclarecimentos referentes a este processo licitatório deverão ser enviados a Pregoeira, **até 03 (três) dias úteis anteriores** à data designada para abertura da sessão pública, exclusivamente por meio eletrônico, pelo e-mail **[pregaotce@gmail.com](mailto:pregaotce@gmail.com)**

**22.6.** A Pregoeira responderá aos pedidos de esclarecimentos no **prazo de dois dias úteis**, contado da data de recebimento do pedido, e poderá requisitar subsídios formais aos responsáveis pela elaboração do edital e dos anexos.

**22.7.** As impugnações e pedidos de esclarecimentos não suspendem os prazos previstos no certame.

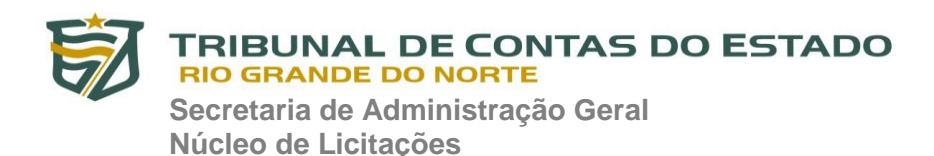

**22.7.1.** A concessão de efeito suspensivo à impugnação é medida excepcional e deverá ser motivada pela Pregoeira, nos autos do processo de licitação.

**22.8.** As respostas às impugnações e os esclarecimentos prestados pela Pregoeira serão disponibilizadas no sistema eletrônico para os interessados, bem como vincularão os participantes e a administração.

## **23. DAS DISPOSIÇÕES GERAIS**

**23.1.** À autoridade competente, na defesa do interesse do serviço público e de acordo com a legislação vigente, reserva-se o direito de anular ou revogar, no todo ou em parte, a presente licitação.

**23.1.1.** A anulação do Pregão induz à do contrato.

**23.2**. A homologação do resultado desta licitação não implicará direito à contratação.

**23.3. Na contagem dos prazos deste Edital, será excluído o dia de início e incluído o dia do vencimento, considerando-se o expediente normal desta Corte de Contas, o qual compreende o horário das 8h às 18h, de segunda a quinta-feira, e das 7h às 13h, na sexta-feira (horário local).**

**23.4.** Da sessão pública do Pregão divulgar-se-á Ata no sistema eletrônico.

**23.5.** Todas as referências de tempo no Edital, no aviso e durante a sessão pública observarão o horário de Brasília – DF.

**23.6.** É facultado à Pregoeira ou à autoridade superior, em qualquer fase deste Pregão, promover diligência destinada a esclarecer ou completar a instrução do processo, vedada a inclusão posterior de informação ou de documentos que deveriam ter sido apresentados para fins de classificação e habilitação.

**23.7.** No julgamento das propostas e da habilitação, a Pregoeira poderá sanar erros ou falhas que não alterem a substância das propostas, dos documentos e sua validade jurídica, mediante despacho fundamentado, registrado em ata e acessível a todos, atribuindo-lhes validade e eficácia para fins de habilitação e classificação.

**23.8.** As normas disciplinadoras da licitação serão sempre interpretadas em favor da ampliação da disputa entre os interessados, desde que não comprometam o interesse da Administração, o princípio da isonomia, a finalidade e a segurança da contratação.

**23.9.** A participação nesta licitação implica aceitação plena e irrevogável das normas constantes do presente ato de convocação, independentemente de declaração expressa.

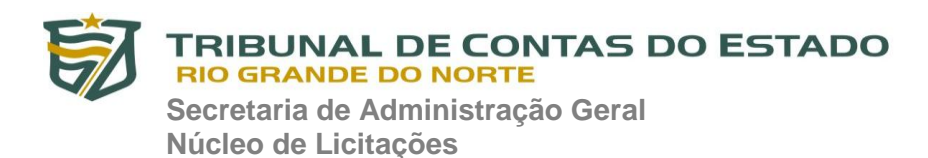

**23.10.** Os licitantes assumem todos os custos de preparação e apresentação de suas propostas e a Administração não será, em nenhum caso, responsável por esses custos, independentemente da condução ou do resultado do processo licitatório.

**23.11.** O desatendimento de exigências formais não essenciais não importará o afastamento do licitante, desde que seja possível o aproveitamento do ato, observados os princípios da isonomia e do interesse público.

**23.12.** Em caso de divergência entre disposições deste Edital e de seus anexos ou demais peças que compõem o processo, prevalecerá as deste Edital.

**23.13.** Os casos omissos serão dirimidos pela Pregoeira, com observância da legislação vigente, em especial a Lei n° 10.520, de 17 de julho de 2002, a LC 123/2006, da Resolução nº 009/2008-TCE/RN, de 17 de julho de 2008, da Resolução 007/2007-TCE, de 19 de julho de 2007, e, subsidiariamente, das normas constantes da Lei nº 8.666, de 21 de junho de 1993, com as devidas alterações.

**23.14.** Integram este Edital, para todos os fins e efeitos, os seguintes anexos:

**22.14.1.** ANEXO I - Termo de Referência;

**22.14.2.** ANEXO II – Modelo de Proposta de Preço;

**22.14.3.** ANEXO III – Minuta de Ata de Registro de Preço;

**22.14.4.** ANEXO IV – Minuta de Ordem de Compra.

Natal (RN), 02 de março de 2020.

*assinado eletronicamente* **Vanessa de Sousa Menezes Ubarana** Pregoeira

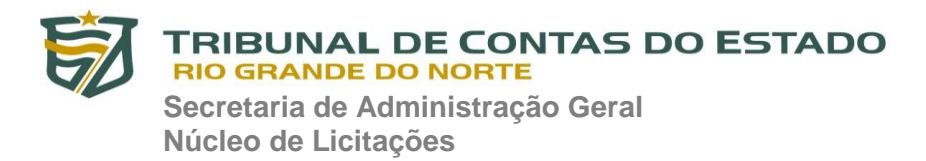

### **PREGÃO ELETRÔNICO Nº 02/2020-TCE/RN ANEXO I - TERMO DE REFERÊNCIA**

## **1. OBJETIVO**

1.1. A formação de Ata de Registro de Preços (ARP) para posterior aquisição de 800 (oitocentas) licenças do software Kaspersky Endpoint Security for Business Advanced para estações de trabalho (desktops e laptops) e servidores, com criptografia de dados, segurança móvel, gerenciamento de dispositivos móveis e gerenciamento de sistemas, com atualizações para 36 meses, destinadas a atender às necessidades das Unidades Administrativas pertencentes ao TCE/RN.

## **2. JUSTIFICATIVA DA AQUISIÇÃO**

2.1. Proteger o sigilo, a integridade e a disponibilidade das informações por meio da prevenção contra a contaminação por vírus, malwares e suas variantes nos computadores da instituição. Estas aquisições diminuirão possíveis transtornos na área de segurança, possibilitando um maior desempenho das estações de trabalho e, por conseguinte, uma melhor condição aos técnicos na realização de suas atividades.

## **3. PRODUTO**

3.1. Os produtos, objeto da composição do registro de preços em referência, corresponde ao item discriminado e devidamente especificado, conforme se segue:

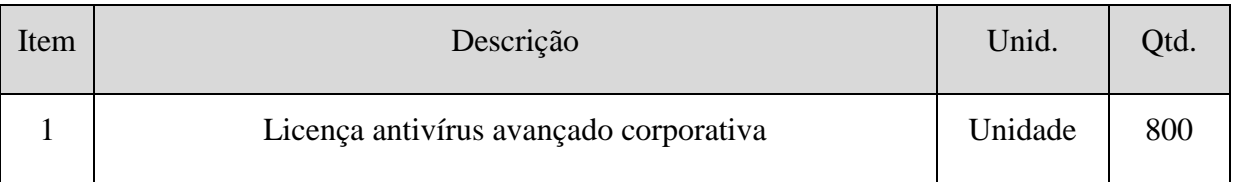

## **4. ESPECIFICAÇÃO TÉCNICA**

**4.1. Características Gerais**

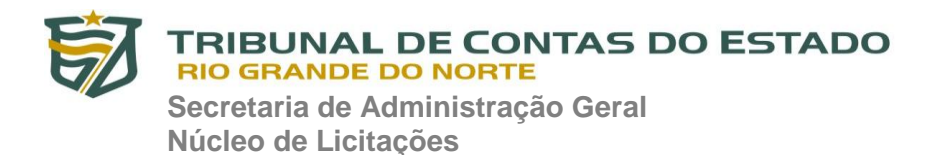

- 4.1.1. Todas as licenças fornecidas terão validade de 36 (trinta e seis) meses para atualizações inerentes ao produto;
- 4.1.2. Deverão ser disponibilizadas atualizações tanto da base de dados do antivírus, quanto do software;
- 4.1.3. As atualizações deverão ser disponibilizadas através de site na Internet, ou através do próprio software;
- 4.1.4. Durante o período de validade da licença deverá ser permitida a atualização da solução para as versões mais recentes, sem ônus adicional para a CONTRATADA além daquele já cotado na proposta;

# **4.2. SERVIDOR DE ADMINISTRAÇÃO E CONSOLE ADMINISTRATIVA**

### 4.2.1. Compatibilidade:

- 4.2.1.1. Microsoft Windows Server 2008 (Todas edições);
- 4.2.1.2. Microsoft Windows Server 2008 R2 (Todas edições);
- 4.2.1.3. Microsoft Windows Server 2012 (Todas edições x64);
- 4.2.1.4. Microsoft Windows Server 2012 R2 (Todas edições x64);
- 4.2.1.5. Microsoft Windows Server 2016 x64;
- 4.2.1.6. Windows Server 2019 x64;
- 4.2.1.7. Microsoft Windows 8 Professional / Enterprise x64;
- 4.2.1.8. Microsoft Windows 8.1 Professional / Enterprise x86;
- 4.2.1.9. Microsoft Windows 8.1 Professional / Enterprise x64;
- 4.2.1.10. Microsoft Windows 10 (Todas edições x86);
- 4.2.1.11. Microsoft Windows 10 (Todas edições x64).
- 4.2.2. Características:
	- 4.2.2.1. A console deve ser acessada via WEB (HTTPS) ou MMC;

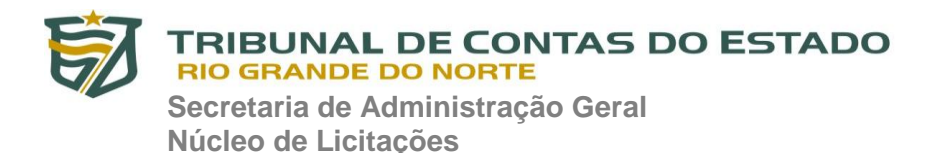

- 4.2.2.2. Console deve ser baseada no modelo cliente/servidor;
- 4.2.2.3. Compatibilidade com Windows Failover Clustering ou outra solução de alta disponibilidade;
- 4.2.2.4. Deve permitir a atribuição de perfis para os administradores da Solução de Antivírus;
- 4.2.2.5. Deve permitir incluir usuários do AD para logarem na console de administração;
- 4.2.2.6. Possuir recurso de controle de acesso baseado em funções (RBAC);
- 4.2.2.7. Console deve ser totalmente integrada com suas funções e módulos caso haja a necessidade no futuro de adicionar novas tecnologias tais como, criptografia, Patch management e MDM;
- 4.2.2.8. As licenças deverão ser perpétuas, ou seja, expirado a validade da mesma o produto deverá permanecer funcional para a proteção contra códigos maliciosos utilizando as definições até o momento da expiração da licença;
- 4.2.2.9. Capacidade de remover remotamente e automaticamente qualquer solução de antivírus (própria ou de terceiros) que estiver presente nas estações e servidores;
- 4.2.2.10. Capacidade de instalar remotamente a solução de antivírus nas estações e servidores Windows, através de compartilhamento administrativo, login script e/ou GPO de Active Directory;
- 4.2.2.11. Deve registrar em arquivo de log todas as atividades efetuadas pelos administradores, permitindo execução de análises em nível de auditoria;

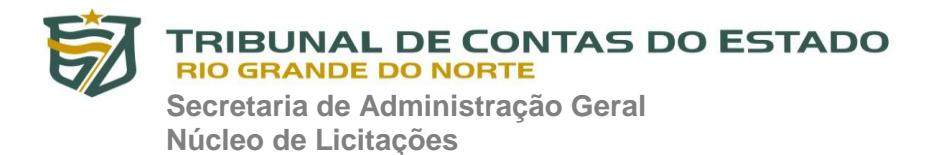

- 4.2.2.12. Possuir integração com ferramentas de SIEM (Security Information and Event Management) utilizando protocolo syslog;
- 4.2.2.13. Deve armazenar histórico das alterações feitas em políticas;
- 4.2.2.14. Deve permitir voltar para uma configuração antiga da política de acordo com o histórico de alterações efetuadas pelo administrador apenas selecionando a data em que a política foi alterada;
- 4.2.2.15. Deve ter a capacidade de comparar a política atual com a anterior, informando quais configurações foram alteradas;
- 4.2.2.16. A solução de gerência deve permitir, através da console de gerenciamento, visualizar o número total de licenças gerenciadas;
- 4.2.2.17. Através da solução de gerência, deve ser possível verificar qual licença está aplicada para determinado computador;
- 4.2.2.18. Capacidade de instalar remotamente a solução de segurança em smartphones e tablets de sistema iOS e Android;
- 4.2.2.19. Capacidade de instalar remotamente qualquer "app" em smartphones e tablets de sistema iOS;
- 4.2.2.20. A solução de gerência centralizada deve permitir gerar relatórios, visualizar eventos, gerenciar políticas e criar painéis de controle;
- 4.2.2.21. Deverá ter a capacidade de criar regras para limitar o tráfego de comunicação cliente/servidor por subrede com os seguintes parâmetros: KB/s e horário;

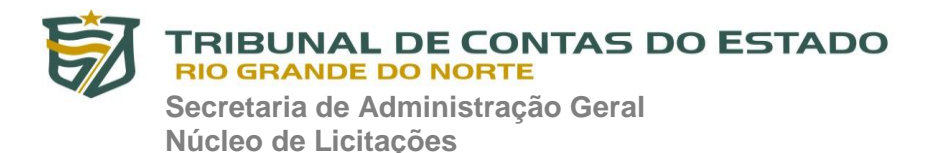

- 4.2.2.22. Capacidade de gerenciar estações de trabalho e servidores de arquivos (tanto Windows como Linux e Mac) protegidos pela solução antivírus;
- 4.2.2.23. Capacidade de gerenciar smartphones e tablets (Android e iOS) protegidos pela solução de segurança;
- 4.2.2.24. Capacidade de instalar atualizações em computadores de teste antes de instalar nos demais computadores da rede;
- 4.2.2.25. Capacidade de gerar pacotes customizados (auto executáveis) contendo a licença e configurações do produto;
- 4.2.2.26. Capacidade de atualizar os pacotes de instalação com as últimas vacinas;
- 4.2.2.27. Capacidade de fazer distribuição remota de qualquer software, ou seja, deve ser capaz de remotamente enviar qualquer software pela estrutura de gerenciamento de antivírus para que seja instalado nas máquinas clientes;
- 4.2.2.28. A comunicação entre o cliente e o servidor de administração deve ser criptografada;
- 4.2.2.29. Capacidade de desinstalar remotamente qualquer software instalado nas máquinas clientes;
- 4.2.2.30. Deve permitir a realocação de máquinas novas na rede para um determinado grupo sem ter um agente ou endpoint instalado utilizando os seguintes parâmetros:
- 4.2.2.31. Nome do computador;
- 4.2.2.32. Nome do domínio;
- 4.2.2.33. Range de IP;
- 4.2.2.34. Sistema Operacional;
- 4.2.2.35. Máquina virtual.

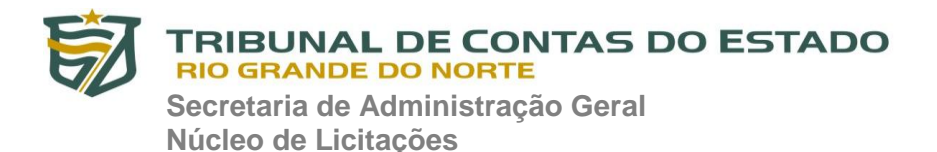

- 4.2.2.36. Capacidade de importar a estrutura do Active Directory para descobrimento de máquinas;
- 4.2.2.37. Deve permitir, por meio da console de gerenciamento, extrair um artefato em quarentena de um cliente sem a necessidade de um servidor ou console de quarentena adicional;
- 4.2.2.38. Capacidade de monitorar diferentes subnets de rede a fim de encontrar máquinas novas para serem adicionadas à proteção;
- 4.2.2.39. Capacidade de monitorar grupos de trabalhos já existentes e quaisquer grupos de trabalho que forem criados na rede, a fim de encontrar máquinas novas para serem adicionadas a proteção;
- 4.2.2.40. Capacidade de, assim que detectar máquinas novas no Active Directory, subnets ou grupos de trabalho, automaticamente importar a máquina para a estrutura de proteção da console e verificar se possui o antivírus instalado. Caso não possuir, deve instalar o antivírus automaticamente;
- 4.2.2.41. Capacidade de agrupamento de máquina por características comuns entre as mesmas, por exemplo: agrupar todas as máquinas que não tenham o antivírus instalado, agrupar todas as máquinas que não receberam atualização nos últimos 2 dias, etc;
- 4.2.2.42. Capacidade de definir políticas de configurações diferentes por grupos de estações, permitindo que sejam criados subgrupos e com função de herança de políticas entre grupos e subgrupos;
- 4.2.2.43. Deve fornecer as seguintes informações dos computadores:

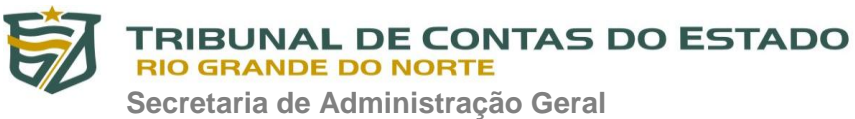

**Núcleo de Licitações**

- 4.2.2.44. Se o antivírus está instalado;
- 4.2.2.45. Se o antivírus está iniciado;
- 4.2.2.46. Se o antivírus está atualizado;
- 4.2.2.47. Minutos/horas desde a última conexão da máquina com o servidor administrativo;
- 4.2.2.48. Minutos/horas desde a última atualização de vacinas;
- 4.2.2.49. Data e horário da última verificação executada na máquina;
- 4.2.2.50. Versão do antivírus instalado na máquina;
- 4.2.2.51. Se é necessário reiniciar o computador para aplicar mudanças;
- 4.2.2.52. Data e horário de quando a máquina foi ligada;
- 4.2.2.53. Quantidade de vírus encontrados (contador) na máquina;
- 4.2.2.54. Nome do computador;
- 4.2.2.55. Domínio ou grupo de trabalho do computador;
- 4.2.2.56. Data e horário da última atualização de vacinas;
- 4.2.2.57. Sistema operacional com Service Pack;
- 4.2.2.58. Quantidade de processadores;
- 4.2.2.59. Quantidade de memória RAM;
- 4.2.2.60. Usuário(s) logado(s) naquele momento, com informações de contato (caso disponíveis no Active Directory);
- 4.2.2.61. Endereço IP;
- 4.2.2.62. Aplicativos instalados, inclusive aplicativos de terceiros, com histórico de instalação, contendo data e hora que o software foi instalado ou removido;
- 4.2.2.63. Atualizações do Windows Updates instaladas;

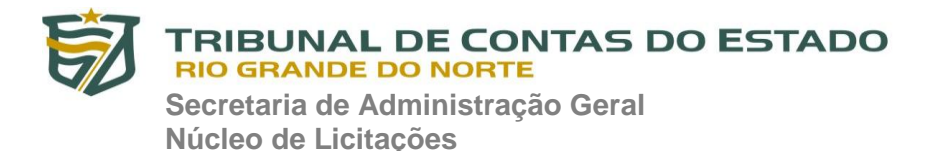

- 4.2.2.64. Informação completa de hardware contendo: processadores, memória, adaptadores de vídeo, discos de armazenamento, adaptadores de áudio, adaptadores de rede, monitores, drives de CD/DVD;
- 4.2.2.65. Vulnerabilidades de aplicativos instalados na máquina;
- 4.2.2.66. Deve permitir bloquear as configurações do antivírus instalado nas estações e servidores de maneira que o usuário não consiga alterá-las;
- 4.2.2.67. Capacidade de reconectar máquinas clientes ao servidor administrativo mais próximo, baseado em regras de conexão como:
- 4.2.2.68. Alteração de Gateway Padrão;
- 4.2.2.69. Alteração de subrede;
- 4.2.2.70. Alteração de domínio;
- 4.2.2.71. Alteração de servidor DHCP;
- 4.2.2.72. Alteração de servidor DNS;
- 4.2.2.73. Alteração de servidor WINS;
- 4.2.2.74. Alteração de subrede;
- 4.2.2.75. Resolução de Nome;
- 4.2.2.76. Disponibilidade de endereço de conexão SSL;
- 4.2.2.77. Capacidade de configurar políticas móveis para que quando um computador cliente estiver fora da estrutura de proteção possa atualizar-se via internet;
- 4.2.2.78. Capacidade de instalar outros servidores administrativos para balancear a carga e otimizar tráfego de link entre sites diferentes;

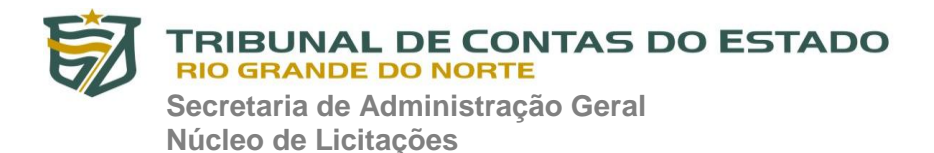

- 4.2.2.79. Capacidade de relacionar servidores em estrutura de hierarquia para obter relatórios sobre toda a estrutura de antivírus;
- 4.2.2.80. Capacidade de herança de tarefas e políticas na estrutura hierárquica de servidores administrativos;
- 4.2.2.81. Capacidade de eleger qualquer computador cliente como repositório de vacinas e de pacotes de instalação, sem que seja necessária a instalação de um servidor administrativo completo, onde outras máquinas clientes irão atualizar-se e receber pacotes de instalação, a fim de otimizar tráfego da rede;
- 4.2.2.82. Capacidade de fazer deste repositório de vacinas um gateway para conexão com o servidor de administração, para que outras máquinas que não consigam conectar-se diretamente ao servidor possam usar este gateway para receber e enviar informações ao servidor administrativo;
- 4.2.2.83. Capacidade de exportar relatórios para os seguintes tipos de arquivos: PDF, HTML e XML;
- 4.2.2.84. Capacidade de gerar traps SNMP para monitoramento de eventos;
- 4.2.2.85. Capacidade de enviar e-mails para contas específicas em caso de algum evento;
- 4.2.2.86. Listar em um único local, todos os computadores não gerenciados na rede;
- 4.2.2.87. Deve encontrar computadores na rede através de no mínimo três formas: Domínio, Active Directory e subredes;
- 4.2.2.88. Deve possuir compatibilidade com Microsoft NAP, quando instalado em um Windows 2008 Server;

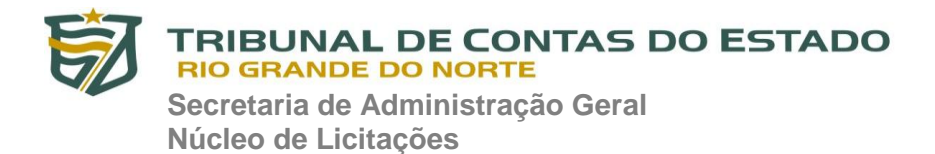

- 4.2.2.89. Capacidade de baixar novas versões do antivírus direto pela console de gerenciamento, sem a necessidade de importá-los manualmente;
- 4.2.2.90. Capacidade de ligar máquinas via Wake on Lan para realização de tarefas (varredura, atualização, instalação, etc), inclusive de máquinas que estejam em subnets diferentes do servidor;
- 4.2.2.91. Capacidade de habilitar automaticamente uma política caso ocorra uma epidemia na rede (baseado em quantidade de vírus encontrados em determinado intervalo de tempo);
- 4.2.2.92. Deve através de opções de otimização fazer com que o computador gerenciado conceda recursos à outras aplicações, mantendo o antivírus ativo porém sem comprometer o desempenho do computador;
- 4.2.2.93. Deve permitir a configuração de senha no endpoint e configurar quando que será necessário a utilizá-la, (ex: Solicitar senha quando alguma tarefa de scan for criada localmente no endpoint);
- 4.2.2.94. Permitir fazer uma verificação rápida ou detalhada de um dispositivo removível assim que conectado no computador, podendo configurar a capacidade máxima em GB da verificação;
- 4.2.2.95. Deve ser capaz de configurar quais eventos serão armazenados localmente, nos eventos do windows ou ainda se serão mostrados na tela para o colaborador, sejam estes eventos informativos, de alertas ou de erros;
- 4.2.2.96. Capacidade de realizar atualização incremental de vacinas nos computadores clientes;

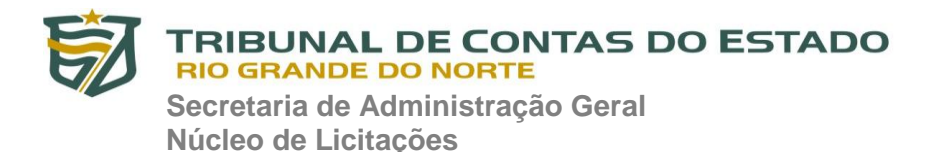

- 4.2.2.97. Deve armazenar localmente e enviar ao servidor de gerência a ocorrência de vírus com os seguintes dados, no mínimo:
	- 4.2.2.97.1. Nome do vírus;
	- 4.2.2.97.2. Nome do arquivo infectado;
	- 4.2.2.97.3. Data e hora da detecção;
	- 4.2.2.97.4. Nome da máquina ou endereço IP;
	- 4.2.2.97.5. Ação realizada.
- 4.2.2.98. Capacidade de reportar vulnerabilidades de softwares presentes nos computadores;
- 4.2.2.99. Capacidade de listar updates nas máquinas com o respectivo link para download;
- 4.2.2.100. Deve criar um backup de todos arquivos deletados em computadores para que possa ser restaurado através de comando na Console de administração;
- 4.2.2.101. Deve ter uma quarentena na própria console de gerenciamento, permitindo baixar um artefato ou enviar direto para análise do fabricante;
- 4.2.2.102. Capacidade de realizar inventário de hardware de todas as máquinas clientes;
- 4.2.2.103. Capacidade de realizar inventário de aplicativos de todas as máquinas clientes;
- 4.2.2.104. Capacidade de diferenciar máquinas virtuais de máquinas físicas.

### **4.3. ESTAÇÕES WINDOWS**

- 4.3.1. Compatibilidade:
	- 4.3.1.1. Microsoft Windows 7 Professional/Enterprise/Ultimate;

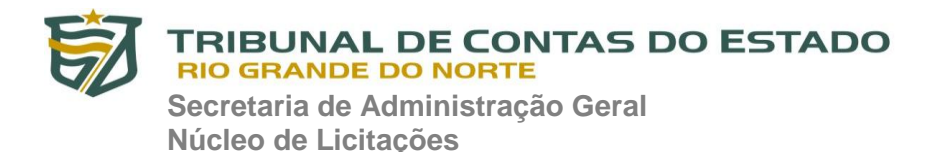

- 4.3.1.2. Microsoft Windows 8 Professional/Enterprise;
- 4.3.1.3. Microsoft Windows 8.1 Professional/Enterprise;
- 4.3.1.4. Microsoft Windows 10 Professional/Enterprise.
- 4.3.2. Características:
	- 4.3.2.1. Deve prover as seguintes proteções:
	- 4.3.2.2. Antivírus de Arquivos residente (anti-spyware, anti-trojan, anti-malware, etc) que verifique qualquer arquivo criado, acessado ou modificado;
	- 4.3.2.3. Antivírus de Web (módulo para verificação de sites e downloads contra vírus);
	- 4.3.2.4. Antivírus de E-mail (módulo para verificação de e-mails recebidos e enviados, assim como seus anexos);
	- 4.3.2.5. O Endpoint deve possuir opção para rastreamento por linha de comando, parametrizável, com opção de limpeza;
	- 4.3.2.6. Firewall com IDS;
	- 4.3.2.7. Autoproteção (contra-ataques aos serviços/processos do antivírus);
	- 4.3.2.8. Controle de dispositivos externos;
	- 4.3.2.9. Controle de acesso a sites por categoria, ex: Bloquear conteúdo adulto, sites de jogos, etc;
	- 4.3.2.10. Controle de acesso a sites por horário;
	- 4.3.2.11. Controle de acesso a sites por usuários;
	- 4.3.2.12. Controle de acesso a websites por dados, ex: Bloquear websites com conteúdos de vídeo e áudio;
	- 4.3.2.13. Controle de execução de aplicativos;
	- 4.3.2.14. Controle de vulnerabilidades do Windows e dos aplicativos instalados;

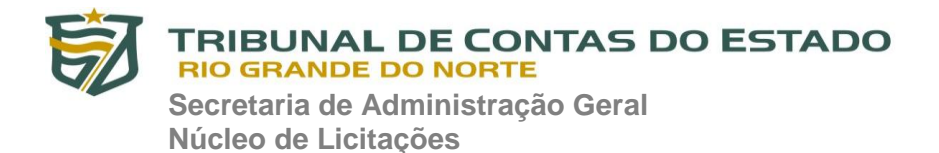

- 4.3.2.15. Capacidade de escolher quais módulos serão instalados, tanto na instalação local quanto na instalação remota;
- 4.3.2.16. As vacinas devem ser atualizadas pelo fabricante e disponibilizada aos usuários de, no máximo, uma em uma hora independentemente do nível das ameaças encontradas no período (alta, média ou baixa);
- 4.3.2.17. Capacidade de detecção de presença de antivírus de outro fabricante que possa causar incompatibilidade, bloqueando a instalação;
- 4.3.2.18. Capacidade de adicionar pastas/arquivos para uma zona de exclusão, a fim de excluí-los da verificação. Capacidade, também, de adicionar objetos a lista de exclusão de acordo com o veredicto do antivírus, (ex: "Win32.Trojan.banker") para que qualquer objeto detectado com o veredicto escolhido seja ignorado;
- 4.3.2.19. Capacidade de adicionar aplicativos a uma lista de "aplicativos confiáveis", onde as atividades de rede, atividades de disco e acesso ao registro do Windows não serão monitoradas;
- 4.3.2.20. Possibilidade de desabilitar automaticamente varreduras agendadas quando o computador estiver funcionando a partir de baterias (notebooks);
- 4.3.2.21. Capacidade de pausar automaticamente varreduras agendadas caso outros aplicativos necessitem de mais recursos de memória ou processamento;
- 4.3.2.22. Capacidade de verificar arquivos por conteúdo, ou seja, somente verificará o arquivo se for passível de infecção. O antivírus deve analisar a informação de cabeçalho do arquivo para fazer essa decisão e não tomar a partir da extensão do arquivo;

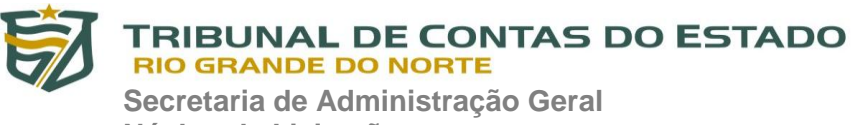

**Núcleo de Licitações**

- 4.3.2.23. Ter a capacidade de fazer detecções por comportamento, identificando ameaças avançadas sem a necessidade de assinaturas;
- 4.3.2.24. Capacidade de verificar somente arquivos novos e alterados;
- 4.3.2.25. Capacidade de verificar objetos usando heurística;
- 4.3.2.26. Capacidade de agendar uma pausa na verificação;
- 4.3.2.27. Deve permitir a filtragem de conteúdo de URL avançada efetuando a classificação dos sites em categorias;
- 4.3.2.28. Capacidade de pausar automaticamente a verificação quando um aplicativo for iniciado;
- 4.3.2.29. O antivírus de arquivos, ao encontrar um objeto potencialmente perigoso, deve:
- 4.3.2.30. Perguntar o que fazer, ou;
- 4.3.2.31. Bloquear acesso ao objeto;
- 4.3.2.32. Apagar o objeto ou tentar desinfectá-lo (de acordo com a configuração pré-estabelecida pelo administrador);
- 4.3.2.33. Caso positivo de desinfecção:
- 4.3.2.34. Restaurar o objeto para uso;
- 4.3.2.35. Caso negativo de desinfecção:
- 4.3.2.36. Mover para quarentena ou apagar (de acordo com a configuração pré-estabelecida pelo administrador);
- 4.3.2.37. Anteriormente a qualquer tentativa de desinfecção ou exclusão permanente, o antivírus deve realizar um backup do objeto;
- 4.3.2.38. Capacidade de verificar e-mails recebidos e enviados nos protocolos POP3, POP3S, IMAP, NNTP, SMTP e MAPI;

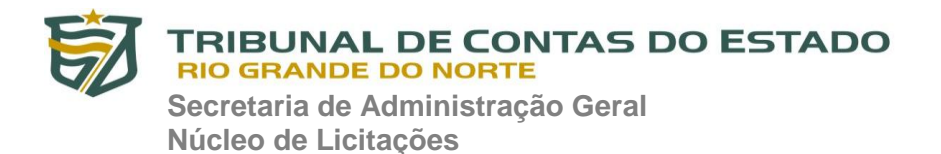

- 4.3.2.39. Capacidade de verificar links inseridos em e-mails contra phishings;
- 4.3.2.40. Capacidade de verificar tráfego nos browsers: Internet Explorer, Firefox, Google Chrome e Opera;
- 4.3.2.41. Capacidade de verificação de corpo e anexos de e-mails usando heurística;
- 4.3.2.42. O antivírus de e-mail, ao encontrar um objeto potencialmente perigoso, deve:
	- 4.3.2.42.1. Perguntar o que fazer, ou;
	- 4.3.2.42.2. Bloquear o e-mail;
	- 4.3.2.42.3. Apagar o objeto ou tentar desinfectá-lo (de acordo com a configuração pré-estabelecida pelo administrador);
	- 4.3.2.42.4. Caso positivo de desinfecção:
	- 4.3.2.42.5. Restaurar o e-mail para o usuário;
	- 4.3.2.42.6. Caso negativo de desinfecção:
	- 4.3.2.42.7. Mover para quarentena ou apagar o objeto (de acordo com a configuração pré-estabelecida pelo administrador);
	- 4.3.2.42.8. Caso o e-mail conter código que parece ser, mas não é definitivamente malicioso, o mesmo deve ser mantido em quarentena;
- 4.3.2.43. Possibilidade de verificar somente e-mails recebidos ou recebidos e enviados;
- 4.3.2.44. Capacidade de filtrar anexos de e-mail, apagando-os ou renomeando-os de acordo com a configuração feita pelo administrador;
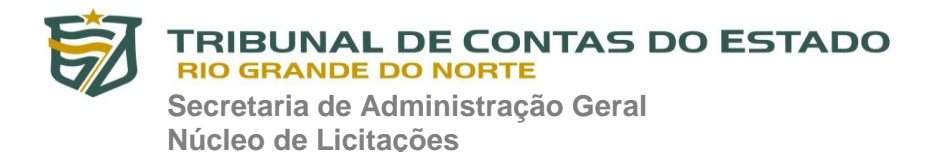

- 4.3.2.45. Capacidade de verificação de tráfego HTTP/HTTPS e qualquer script do Windows Script Host (JavaScript, Visual Basic Script, etc), usando heurísticas;
- 4.3.2.46. Deve ter suporte total ao protocolo Ipv6;
- 4.3.2.47. Capacidade de alterar as portas monitoradas pelos módulos de Web e E-mail;
- 4.3.2.48. Na verificação de tráfego web, caso encontrado código malicioso o programa deve:
- 4.3.2.49. Perguntar o que fazer, ou;
- 4.3.2.50. Bloquear o acesso ao objeto e mostrar uma mensagem sobre o bloqueio, ou;
- 4.3.2.51. Permitir acesso ao objeto;
- 4.3.2.52. O antivírus de web deve realizar a verificação de, no mínimo, duas maneiras diferentes, sob escolha do administrador:
- 4.3.2.53. Verificação on-the-fly, onde os dados são verificados enquanto são recebidos em tempo-real, ou;
- 4.3.2.54. Verificação de buffer, onde os dados são recebidos e armazenados para posterior verificação;
- 4.3.2.55. Possibilidade de adicionar sites da web em uma lista de exclusão, onde não serão verificados pelo antivírus de web;
- 4.3.2.56. Deve possuir módulo que analise as ações de cada aplicação em execução no computador, gravando as ações executadas e comparando-as com sequências características de atividades perigosas. Tais registros de sequências devem ser atualizados juntamente com as vacinas;

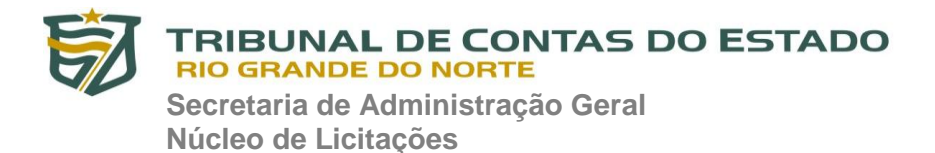

- 4.3.2.57. Deve possuir módulo que analise cada macro de VBA executada, procurando por sinais de atividade maliciosa;
- 4.3.2.58. Deve possuir módulo que analise qualquer tentativa de edição, exclusão ou gravação do registro, de forma que seja possível escolher chaves específicas para serem monitoradas e/ou bloqueadas;
- 4.3.2.59. Deve possuir módulo de bloqueio de Phishing, com atualizações incluídas nas vacinas, obtidas pelo Anti-Phishing Working Group [\(http://www.antiphishing.org/\)](http://www.antiphishing.org/);
- 4.3.2.60. Capacidade de distinguir diferentes subnets e conceder opção de ativar ou não o firewall para uma subnet específica;
- 4.3.2.61. Deve possuir módulo IDS (Intrusion Detection System) para proteção contra port scans e exploração de vulnerabilidades de softwares. A base de dados de análise deve ser atualizada juntamente com as vacinas;
- 4.3.2.62. O módulo de Firewall deve conter, no mínimo, dois conjuntos de regras:
- 4.3.2.63. Filtragem de pacotes: onde o administrador poderá escolher portas, protocolos ou direções de conexão a serem bloqueadas/permitidas;
- 4.3.2.64. Filtragem por aplicativo: onde o administrador poderá escolher qual aplicativo, grupo de aplicativo, fabricante de aplicativo, versão de aplicativo ou nome de aplicativo terá acesso a rede, com a possibilidade de escolher quais portas e protocolos poderão ser utilizados.
- 4.3.2.65. Deve possuir módulo que habilite ou não o funcionamento dos seguintes dispositivos externos, no mínimo:
	- 4.3.2.65.1. Discos de armazenamento locais;

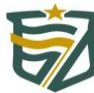

#### **TRIBUNAL DE CONTAS DO ESTADO**

**RIO GRANDE DO NORTE** 

**Secretaria de Administração Geral Núcleo de Licitações**

- 4.3.2.65.2. Armazenamento removível; 4.3.2.65.3. Impressoras; 4.3.2.65.4. CD/DVD; 4.3.2.65.5. Drives de disquete; 4.3.2.65.6. Modems; 4.3.2.65.7. Dispositivos de fita; 4.3.2.65.8. Dispositivos multifuncionais; 4.3.2.65.9. Leitores de smart card; 4.3.2.65.10. Dispositivos de sincronização via ActiveSync (Windows CE, Windows Mobile, etc); 4.3.2.65.11. Wi-Fi; 4.3.2.65.12. Adaptadores de rede externos; 4.3.2.65.13. Dispositivos MP3 ou smartphones; 4.3.2.65.14. Dispositivos Bluetooth; 4.3.2.65.15. Câmeras e Scanners. 4.3.2.66. Capacidade de liberar acesso a um dispositivo e usuários por um período de tempo específico, sem a necessidade
	- de desabilitar a proteção e o gerenciamento central ou de intervenção local do administrador na máquina do usuário;
- 4.3.2.67. Capacidade de limitar a escrita e leitura em dispositivos de armazenamento externo por usuário;
- 4.3.2.68. Capacidade de limitar a escrita e leitura em dispositivos de armazenamento externo por agendamento;
- 4.3.2.69. Capacidade de habilitar "logging" em dispositivos removíveis tais como Pendrive, Discos externos, etc.

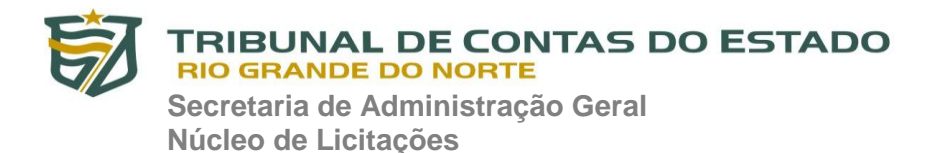

- 4.3.2.70. Capacidade de configurar novos dispositivos por Class ID/Hardware ID;
- 4.3.2.71. Capacidade de limitar a execução de aplicativos por hash MD5, nome do arquivo, versão do arquivo, nome do aplicativo, versão do aplicativo, fabricante/desenvolvedor, categoria (ex: navegadores, gerenciador de download, jogos, aplicação de acesso remoto, etc);
- 4.3.2.72. O controle de aplicações deve ter a capacidade de criar regras seguindo os seguintes modos de operação:
- 4.3.2.73. Blacklist: Permite a execução de qualquer aplicação, exceto pelas especificadas por regras.
- 4.3.2.74. Whitelist: Impede a execução de qualquer aplicação, exceto pelas especificadas por regras.
- 4.3.2.75. Capacidade de bloquear execução de aplicativo que está em armazenamento externo;
- 4.3.2.76. Capacidade de limitar o acesso dos aplicativos a recursos do sistema, como chaves do registro e pastas/arquivos do sistema, por categoria, fabricante ou nível de confiança do aplicativo;
- 4.3.2.77. Capacidade de, em caso de epidemia, ativar política alternativa onde qualquer configuração possa ser alterada, desde regras de firewall até controle de aplicativos, dispositivos e acesso à web;
- 4.3.2.78. Capacidade de, caso o computador cliente saia da rede corporativa, ativar política alternativa onde qualquer configuração possa ser alterada, desde regras de firewall até controle de aplicativos, dispositivos e acesso à web.
- 4.3.2.79. Capacidade de voltar ao estado anterior do sistema operacional após um ataque de malware.

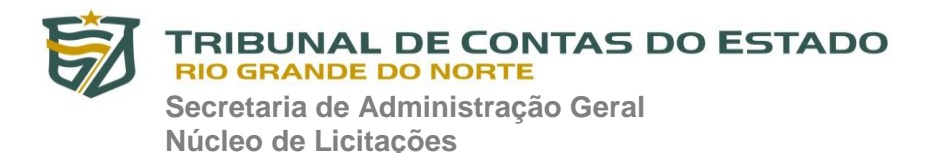

- 4.3.2.80. Bloquear atividade de malware explorando vulnerabilidades em softwares de terceiros.
- 4.3.2.81. Capacidade de detectar anomalias no comportamento de um software, usando análise heurística e aprendizado de máquina (machine learning).
- 4.3.2.82. Capacidade de integração com o Windows Defender Security Center.
- 4.3.2.83. Capacidade de integração com a Antimalware Scan Interface (AMSI).
- 4.3.2.84. Capacidade de detecção de arquivos maliciosos executados em Subsistema Windows para Linux (WSL).
- 4.3.2.85. Deve possuir módulo que monitora e bloqueia atividades potencialmente maliciosas, baseado no comportamento do usuário e Machine Learning.
- 4.3.2.86. O módulo deve ser capaz de agir nos seguintes estados:
	- 4.3.2.86.1. Aprendizado: coleta informações sobre as atividades executadas pelo usuário.
	- 4.3.2.86.2. Bloqueio: bloqueia as atividades potencialmente maliciosas que não sejam compatíveis com a rotina do usuário.
	- 4.3.2.86.3. Notificação: notifica sobre as atividades potencialmente maliciosas que não sejam compatíveis com a rotina do usuário.

#### **4.4. ESTAÇÕES MAC OS X**

- 4.4.1. Compatibilidade:
	- 4.4.1.1. masOS High Sierra 10.13
	- 4.4.1.2. macOS Sierra 10.12
	- 4.4.1.3. Mac OS X 10.11 (El Capitan);

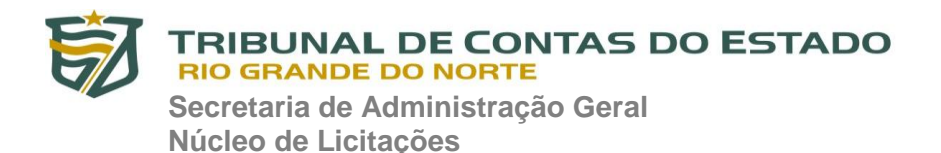

- 4.4.1.4. Mac OS X 10.10 (Yosemite);
- 4.4.1.5. Mac OS X 10.9 (Mavericks);
- 4.4.2. Características:
	- 4.4.2.1. Deve prover proteção residente para arquivos (antispyware, anti-trojan, anti-malware, etc) que verifique qualquer arquivo criado, acessado ou modificado;
	- 4.4.2.2. Possuir módulo de web-antivírus para proteger contra ameaças durante navegação na internet com possibilidade de analisar endereços https;
	- 4.4.2.3. Possuir módulo de bloqueio a ataques na rede;
	- 4.4.2.4. Possibilidade de bloquear a comunicação entre a máquina atacante e os demais computadores por tempo definido pelo administrador;
	- 4.4.2.5. Capacidade de criar exclusões para computadores que não devem ser monitorados pelo módulo de bloqueio à ataques na rede;
	- 4.4.2.6. Possibilidade de importar uma chave no pacote de instalação;
	- 4.4.2.7. Capacidade de escolher de quais módulos serão instalados, tanto na instalação local quanto na instalação remota;
	- 4.4.2.8. Deve possuir suportes a notificações utilizando o Growl;
	- 4.4.2.9. As vacinas devem ser atualizadas pelo fabricante e disponibilizada aos usuários de, no máximo, uma em uma hora independentemente do nível das ameaças encontradas no período (alta, média ou baixa);
	- 4.4.2.10. Capacidade de voltar para a base de dados de vacina anterior;

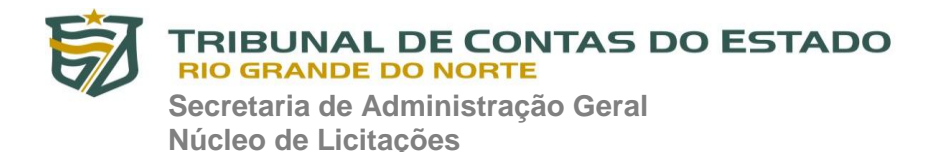

- 4.4.2.11. Capacidade de varrer a quarentena automaticamente após cada atualização de vacinas;
- 4.4.2.12. Capacidade de adicionar pastas/arquivos para uma zona de exclusão, a fim de excluí-los da verificação. Capacidade, também, de adicionar objetos a lista de exclusão de acordo com o veredicto do antivírus, (ex: "Win32.Trojan.banker") para que qualquer objeto detectado com o veredicto escolhido seja ignorado;
- 4.4.2.13. Possibilidade de desabilitar automaticamente varreduras agendadas quando o computador estiver funcionando a partir de baterias (notebooks);
- 4.4.2.14. Capacidade de verificar arquivos por conteúdo, ou seja, somente verificará o arquivo se for passível de infecção. O antivírus deve analisar a informação de cabeçalho do arquivo para fazer essa decisão e não tomar a partir da extensão do arquivo;
- 4.4.2.15. Capacidade de verificar somente arquivos novos e alterados;
- 4.4.2.16. Capacidade de verificar objetos usando heurística;
- 4.4.2.17. Capacidade de agendar uma pausa na verificação;
- 4.4.2.18. O antivírus de arquivos, ao encontrar um objeto potencialmente perigoso, deve:
- 4.4.2.19. Perguntar o que fazer, ou;
- 4.4.2.20. Bloquear acesso ao objeto;
	- 4.4.2.20.1. Apagar o objeto ou tentar desinfectá-lo (de acordo com a configuração pré-estabelecida pelo administrador);
	- 4.4.2.20.2. Caso positivo de desinfecção:

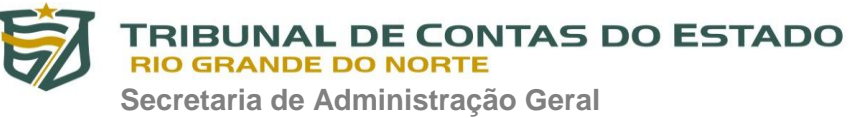

- 4.4.2.20.3. Restaurar o objeto para uso;
- 4.4.2.20.4. Caso negativo de desinfecção:
- 4.4.2.20.5. Mover para quarentena ou apagar (de acordo com a configuração pré-estabelecida pelo administrador);
- 4.4.2.21. Anteriormente a qualquer tentativa de desinfecção ou exclusão permanente, o antivírus deve realizar um backup do objeto;
- 4.4.2.22. Capacidade de verificar arquivos de formato de email;
- 4.4.2.23. Possibilidade de trabalhar com o produto pela linha de comando, com no mínimo opções para atualizar as vacinas, iniciar uma varredura, para o antivírus e iniciar o antivírus pela linha de comando;
- 4.4.2.24. Capacidade de ser instalado, removido e administrado pela mesma console central de gerenciamento.

# **5. ESTAÇÕES DE TRABALHO LINUX**

- 5.1. Compatibilidade:
	- 5.1.1. Plataforma 32-bits:
	- 5.1.2. Ubuntu 16.04 LTS
	- 5.1.3. Red Hat® Enterprise Linux® 6.7
	- 5.1.4. CentOS-6.7 and later
	- 5.1.5. Debian GNU / Linux 8.6 e 9.4
	- 5.1.6. Plataforma 64-bits:
	- 5.1.7. Ubuntu 16.04 e 18.04 LTS
	- 5.1.8. Red Hat Enterprise Linux 6.7 e 7.2
	- 5.1.9. CentOS-6.7 e 7.2
	- 5.1.10. Debian GNU / Linux 8.6 e 9.4

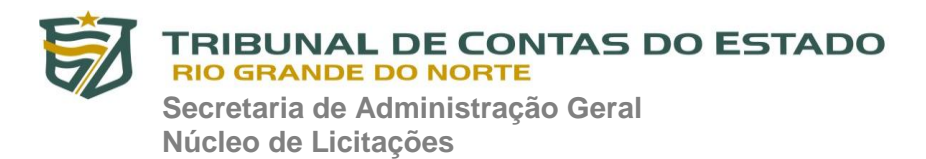

- 5.1.11. OracleLinux 7.3
- 5.1.12. SUSE® Linux Enterprise Server 15
- 5.1.13. openSUSE® 15
- 5.2. Características:
	- 5.2.1. Deve prover as seguintes proteções:
	- 5.2.2. Antivírus de arquivos residente (anti-spyware, anti-trojan, antimalware, etc) que verifique qualquer arquivo criado, acessado ou modificado;
	- 5.2.3. As vacinas devem ser atualizadas pelo fabricante de, no máximo, uma em uma hora;
	- 5.2.4. Capacidade de configurar a permissão de acesso às funções do antivírus com, no mínimo, opções para as seguintes funções:
	- 5.2.5. Capacidade de criar exclusões por local, máscara e nome da ameaça;
	- 5.2.6. Gerenciamento de status de tarefa (iniciar, pausar, parar ou resumir tarefas);
	- 5.2.7. Gerenciamento de Backup: Criação de cópias dos objetos infectados em um reservatório de backup antes da tentativa de desinfectar ou remover tal objeto, sendo assim possível a restauração de objetos que contenham informações importantes;
	- 5.2.8. Detectar aplicações que possam ser utilizadas como vetor de ataque por hackers;
	- 5.2.9. Fazer detecções através de heurística utilizando no mínimo as seguintes opções de nível:
		- 5.2.9.1. Alta;
		- 5.2.9.2. Média;
		- 5.2.9.3. Baixa;

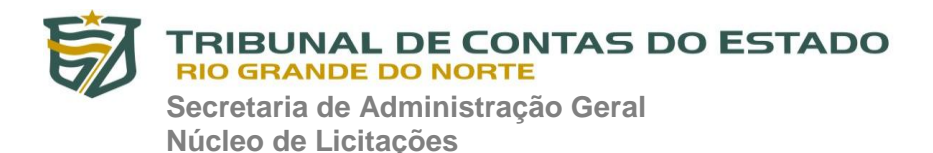

#### 5.2.9.4. Recomendado;

- 5.2.10. Gerenciamento de Quarentena: Quarentena de objetos suspeitos e corrompidos, salvando tais arquivos em uma pasta de quarentena;
- 5.2.11. Verificação por agendamento: procura de arquivos infectados e suspeitos (incluindo arquivos em escopos especificados); análise de arquivos; desinfecção ou remoção de objetos infectados.
- 5.2.12. Em caso de erros, deve ter capacidade de criar logs automaticamente, sem necessidade de outros softwares;
- 5.2.13. Capacidade de pausar automaticamente varreduras agendadas caso outros aplicativos necessitem de mais recursos de memória ou processamento;
- 5.2.14. Capacidade de verificar arquivos por conteúdo, ou seja, somente verificará o arquivo se for passível de infecção. O antivírus deve analisar a informação de cabeçalho do arquivo para fazer essa decisão e não tomar a partir da extensão do arquivo;
- 5.2.15. Capacidade de verificar objetos usando heurística;
- 5.2.16. Possibilidade de escolha da pasta onde serão guardados os backups e arquivos em quarentena;
- 5.2.17. Possibilidade de escolha da pasta onde arquivos restaurados de backup e arquivos serão gravados;
- 5.2.18. Deve possuir módulo escolha da pasta onde arquivos restaurados de backup e arquivos serão gravados; de administração remoto através de ferramenta nativa ou Webmin (ferramenta nativa GNU-Linux).

# **6. SERVIDORES WINDOWS**

- 6.1. Compatibilidade:
	- 6.1.1. Microsoft Windows Server 2003 Standard / Enterprise / Datacenter SP2 ( $x32 / x64$ );

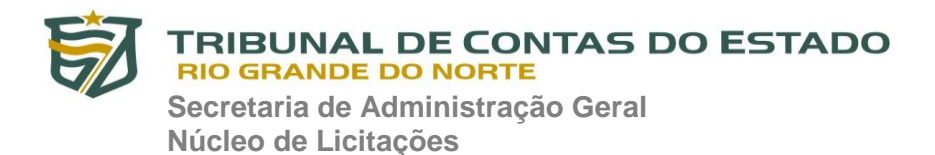

- 6.1.2. Microsoft Windows Server 2003 R2 Standard/ Enterprise / Datacenter SP2 (x32/x64);
- 6.1.3. Microsoft Windows Server 2008 R2 Standard / Enterprise x64 SP1;
- 6.1.4. Microsoft Windows Server 2008 Standard / Enterprise SP2;
- 6.1.5. Microsoft Windows Server 2008 Standard / Enterprise x64 SP2;
- 6.1.6. Microsoft Windows Server 2012 Standard / Foundation / Essentials x64;
- 6.1.7. Microsoft Windows Server 2012 R2 Standard / Foundation / Essentials x64;
- 6.1.8. Microsoft Windows Server 2016;
- 6.1.9. Microsoft Windows Server 2019.
- 6.2. Características:
	- 6.2.1. Deve prover as seguintes proteções:
	- 6.2.2. Antivírus de Arquivos residente (anti-spyware, anti-trojan, antimalware, etc) que verifique qualquer arquivo criado, acessado ou modificado;
	- 6.2.3. Auto-proteção contra-ataques aos serviços/processos do antivírus;
	- 6.2.4. Firewall com IDS;
	- 6.2.5. Controle de vulnerabilidades do Windows e dos aplicativos instalados;
	- 6.2.6. Capacidade de escolher de quais módulos serão instalados, tanto na instalação local quanto na instalação remota;
	- 6.2.7. As vacinas devem ser atualizadas pelo fabricante de, no máximo, uma em uma hora;
	- 6.2.8. Capacidade de configurar a permissão de acesso às funções do antivírus com, no mínimo, opções para as seguintes funções:

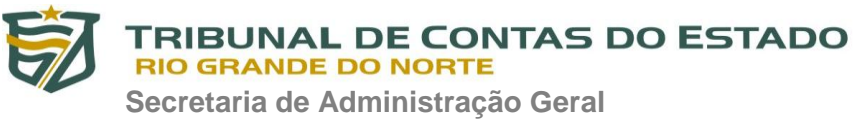

- 6.2.9. Gerenciamento de status de tarefa (iniciar, pausar, parar ou resumir tarefas);
- 6.2.10. Gerenciamento de tarefa (criar ou excluir tarefas de verificação);
- 6.2.11. Leitura de configurações;
- 6.2.12. Modificação de configurações;
- 6.2.13. Gerenciamento de Backup e Quarentena;
- 6.2.14. Visualização de relatórios;
- 6.2.15. Gerenciamento de relatórios;
- 6.2.16. Gerenciamento de chaves de licença;
- 6.2.17. Gerenciamento de permissões (adicionar/excluir permissões acima);
- 6.2.18. O módulo de Firewall deve conter, no mínimo, dois conjuntos de regras:
- 6.2.19. Filtragem de pacotes: onde o administrador poderá escolher portas, protocolos ou direções de conexão a serem bloqueadas/permitidas;
- 6.2.20. Filtragem por aplicativo: onde o administrador poderá escolher qual aplicativo, grupo de aplicativo, fabricante de aplicativo, versão de aplicativo ou nome de aplicativo terá acesso a rede, com a possibilidade de escolher quais portas e protocolos poderão ser utilizados.
- 6.2.21. Capacidade de separadamente selecionar o número de processos que irão executar funções de varredura em tempo real, o número de processos que executarão a varredura sob demanda e o número máximo de processos que podem ser executados no total;
- 6.2.22. Bloquear malwares tais como Cryptlockers mesmo quando o ataque vier de um computador sem antivírus na rede;

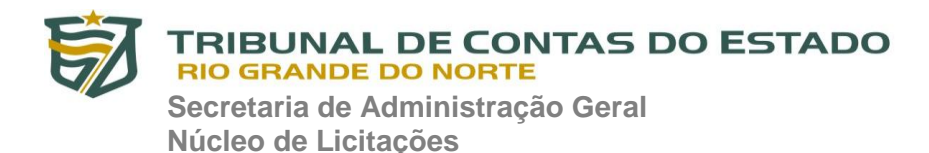

- 6.2.23. Capacidade de resumir automaticamente tarefas de verificação que tenham sido paradas por anormalidades (queda de energia, erros, etc);
- 6.2.24. Capacidade de automaticamente pausar e não iniciar tarefas agendadas caso o servidor esteja rodando com fonte ininterrupta de energia (uninterruptible Power supply – UPS);
- 6.2.25. Em caso de erros, deve ter capacidade de criar logs e traces automaticamente, sem necessidade de outros softwares;
- 6.2.26. Capacidade de configurar níveis de verificação diferentes para cada pasta, grupo de pastas ou arquivos do servidor;
- 6.2.27. Capacidade de bloquear acesso ao servidor de máquinas infectadas e quando uma máquina tenta gravar um arquivo infectado no servidor;
- 6.2.28. Capacidade de criar uma lista de máquina que nunca serão bloqueadas mesmo quando infectadas;
- 6.2.29. Capacidade de detecção de presença de antivírus de outro fabricante que possa causar incompatibilidade, bloqueando a instalação;
- 6.2.30. Capacidade de adicionar pastas/arquivos para uma zona de exclusão, a fim de excluí-los da verificação. Capacidade, também, de adicionar objetos a lista de exclusão de acordo com o veredicto do antivírus, (ex: "Win32.Trojan.banker") para que qualquer objeto detectado com o veredicto escolhido seja ignorado;
- 6.2.31. Capacidade de pausar automaticamente varreduras agendadas caso outros aplicativos necessitem de mais recursos de memória ou processamento;
- 6.2.32. Capacidade de verificar arquivos por conteúdo, ou seja, somente verificará o arquivo se for passível de infecção. O antivírus deve

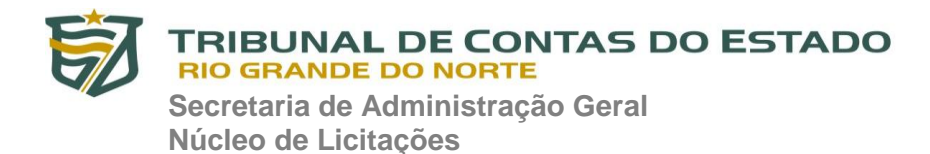

analisar a informação de cabeçalho do arquivo para fazer essa decisão e não tomar a partir da extensão do arquivo;

- 6.2.33. Capacidade de verificar somente arquivos novos e alterados;
- 6.2.34. Capacidade de escolher qual tipo de objeto composto será verificado (ex: arquivos comprimidos, arquivos auto descompressores, .PST, arquivos compactados por compactadores binários, etc.);
- 6.2.35. Capacidade de verificar objetos usando heurística;
- 6.2.36. Capacidade de configurar diferentes ações para diferentes tipos de ameaças;
- 6.2.37. Capacidade de agendar uma pausa na verificação;
- 6.2.38. Capacidade de pausar automaticamente a verificação quando um aplicativo for iniciado;
- 6.2.39. O antivírus de arquivos, ao encontrar um objeto potencialmente perigoso, deve:
- 6.2.40. Perguntar o que fazer, ou;
- 6.2.41. Bloquear acesso ao objeto;
	- 6.2.41.1. Apagar o objeto ou tentar desinfectá-lo (de acordo com a configuração pré-estabelecida pelo administrador);
	- 6.2.41.2. Caso positivo de desinfecção:
	- 6.2.41.3. Restaurar o objeto para uso;
	- 6.2.41.4. Caso negativo de desinfecção:
	- 6.2.41.5. Mover para quarentena ou apagar (de acordo com a configuração pré-estabelecida pelo administrador);
- 6.2.42. Anteriormente a qualquer tentativa de desinfecção ou exclusão permanente, o antivírus deve realizar um backup do objeto;

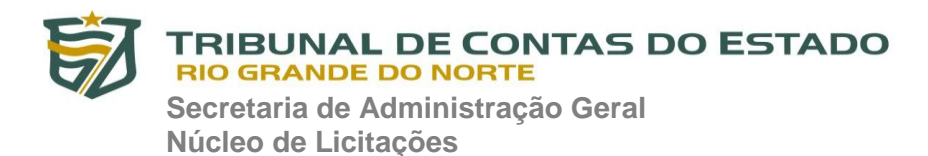

- 6.2.43. Possibilidade de escolha da pasta onde serão guardados os backups e arquivos em quarentena;
- 6.2.44. Possibilidade de escolha da pasta onde arquivos restaurados de backup e arquivos serão gravados;
- 6.2.45. Deve possuir módulo que analise cada script executado, procurando por sinais de atividade maliciosa;
- 6.2.46. Bloquear atividade de malware explorando vulnerabilidades em softwares de terceiros;
- 6.2.47. Capacidade de detectar anomalias no comportamento de um software, usando análise heurística e aprendizado de máquina (machine learning);
- 6.2.48. Capacidade de bloquear a criptografia de arquivos em pastas compartilhadas, após a execução de um malware em um dispositivo que possua o mapeamento da pasta.

# **7. SERVIDORES LINUX**

- 7.1. Compatibilidade:
	- 7.1.1. Plataforma 32-bits:
	- 7.1.2. Ubuntu 16.04 LTS
	- 7.1.3. Red Hat® Enterprise Linux® 6.7
	- 7.1.4. CentOS-6.7
	- 7.1.5. Debian GNU / Linux 8.6 e 9.4
	- 7.1.6. Plataforma 64-bits:
	- 7.1.7. Ubuntu 16.04 e 18.04 LTS
	- 7.1.8. Red Hat Enterprise Linux 6.7 e 7.2
	- 7.1.9. CentOS-6.7 e 7.2.
	- 7.1.10. Debian GNU / Linux 8.6 e 9.4
	- 7.1.11 OracleLinux 7.3

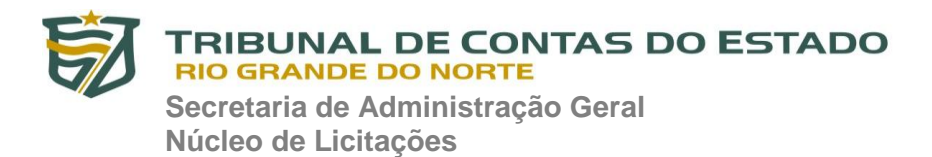

- 7.1.12. SUSE® Linux Enterprise Server 15
- 7.1.13. openSUSE® 15
- 7.2. Características:
	- 7.2.1. Deve prover as seguintes proteções:
	- 7.2.2. Antivírus de Arquivos residente (anti-spyware, anti-trojan, antimalware, etc) que verifique qualquer arquivo criado, acessado ou modificado;
	- 7.2.3. As vacinas devem ser atualizadas pelo fabricante de, no máximo, uma em uma hora;
	- 7.2.4. Capacidade de configurar a permissão de acesso às funções do antivírus com, no mínimo, opções para as seguintes funções:
	- 7.2.5. Gerenciamento de status de tarefa (iniciar, pausar, parar ou resumir tarefas);
	- 7.2.6. Gerenciamento de Backup: Criação de cópias dos objetos infectados em um reservatório de backup antes da tentativa de desinfectar ou remover tal objeto, sendo assim possível a restauração de objetos que contenham informações importantes;
	- 7.2.7. Gerenciamento de Quarentena: Quarentena de objetos suspeitos e corrompidos, salvando tais arquivos em uma pasta de quarentena;
	- 7.2.8. Verificação por agendamento: procura de arquivos infectados e suspeitos (incluindo arquivos em escopos especificados); análise de arquivos; desinfecção ou remoção de objetos infectados;
	- 7.2.9. Em caso erros, deve ter capacidade de criar logs automaticamente, sem necessidade de outros softwares;
	- 7.2.10. Capacidade de pausar automaticamente varreduras agendadas caso outros aplicativos necessitem de mais recursos de memória ou processamento;

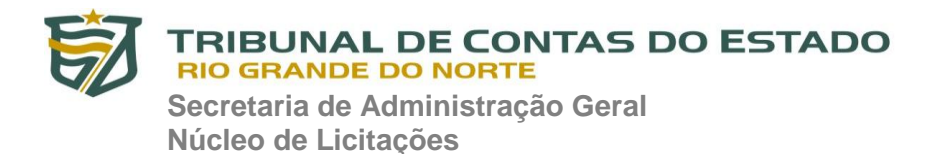

- 7.2.11. Capacidade de verificar arquivos por conteúdo, ou seja, somente verificará o arquivo se for passível de infecção. O antivírus deve analisar a informação de cabeçalho do arquivo para fazer essa decisão e não tomar a partir da extensão do arquivo;
- 7.2.12. Capacidade de verificar objetos usando heurística;
- 7.2.13. Possibilidade de escolha da pasta onde serão guardados os backups e arquivos em quarentena;
- 7.2.14. Possibilidade de escolha da pasta onde arquivos restaurados de backup e arquivos serão gravados;
- 7.2.15. Deve possuir módulo de administração remoto através de ferramenta nativa ou Webmin (ferramenta nativa GNU-Linux).

# **8. SMARTPHONES E TABLETS**

- 8.1. Compatibilidade:
	- 8.1.1. Dispositivos com os sistemas operacionais:
	- 8.1.2. Android 7.0 7.12
	- 8.1.3. Android 8.0 8.1
	- 8.1.4.  $\overline{)0S}9.0 9.3.5$
	- 8.1.5.  $\text{iOS } 10.0 10.3.3$
	- 8.1.6.  $\overline{)10S}11.0 11.3$

#### 8.2. Características:

- 8.2.1. Deve prover as seguintes proteções:
- 8.2.2. Proteção em tempo real do sistema de arquivos do dispositivo interceptação e verificação de:
- 8.2.3. Proteção contra adware e autodialers;
- 8.2.4. Todos os objetos transmitidos usando conexões wireless (porta de infravermelho, Bluetooth) e mensagens EMS, durante sincronismo com PC e ao realizar download usando o browser;

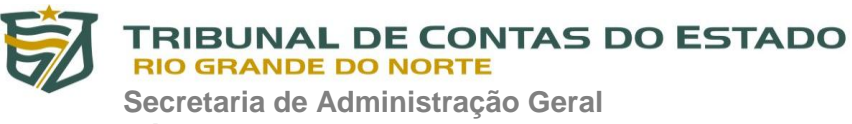

- 8.2.5. Arquivos abertos no smartphone;
- 8.2.6. Programas instalados usando a interface do smartphone;
- 8.2.7. Verificação dos objetos na memória interna do smartphone e nos cartões de expansão sob demanda do usuário e de acordo com um agendamento;
- 8.2.8. Deverá isolar em área de quarentena os arquivos infectados;
- 8.2.9. Deverá atualizar as bases de vacinas de modo agendado;
- 8.2.10. Deverá bloquear spams de SMS através de Blacklists;
- 8.2.11. Deverá ter função de bloqueio do aparelho caso o SIM CARD for trocado para outro não autorizado com mensagem de aviso ao utilizador do dispositivo;
- 8.2.12. Capacidade de desativar por política:
	- 8.2.12.1. Wi-fi;
	- 8.2.12.2. Câmera;
	- 8.2.12.3. Bluetooth.
- 8.2.13. Deverá ter função de limpeza de dados pessoais a distância, em caso de roubo, por exemplo;
- 8.2.14. Capacidade de requerer uma senha para desbloquear o dispositivo e personalizar a quantidade de caracteres para esta senha;
- 8.2.15. Deverá ter firewall pessoal (Android);
- 8.2.16. Capacidade de tirar fotos quando a senha for inserida incorretamente;
- 8.2.17. Possibilidade de instalação remota utilizando o Microsoft System Center Mobile Device Manager 2008 SP1;
- 8.2.18. Capacidade de enviar comandos remotamente de:
	- 8.2.18.1. Localizar;
	- 8.2.18.2. Bloquear.

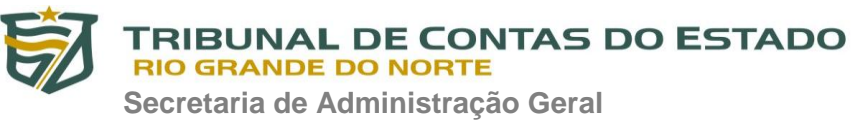

- 8.2.19. Capacidade de detectar Jailbreak em dispositivos iOS;
- 8.2.20. Capacidade de bloquear o acesso a site por categoria em dispositivos;
- 8.2.21. Capacidade de bloquear o acesso a sites phishing ou malicioso;
- 8.2.22. Capacidade de bloquear o dispositivo quando o cartão "SIM" for substituído;
- 8.2.23. Capacidade de configurar White e black list de aplicativos;
- 8.2.24. Capacidade de localizar o dispositivo quando necessário;
- 8.2.25. Permitir atualização das definições quando estiver em "roaming";
- 8.2.26. Capacidade de selecionar endereço do servidor para buscar a definição de vírus;
- 8.2.27. Deve permitir verificar somente arquivos executáveis;
- 8.2.28. Deve ter a capacidade de desinfectar o arquivo se possível;
- 8.2.29. Capacidade de agendar uma verificação;
- 8.2.30. Capacidade de enviar URL de instalação por e-mail;
- 8.2.31. Capacidade de fazer a instalação através de um link QRCode;
- 8.2.32. Capacidade de executar as seguintes ações caso a desinfecção falhe:
	- 8.2.32.1. Deletar;
	- 8.2.32.2. Ignorar;
	- 8.2.32.3. Quarentenar;
	- 8.2.32.4. Perguntar ao usuário.

# **9. GERENCIAMENTO DE DISPOSITIVOS MÓVEIS (MDM)**

- 9.1. Compatibilidade:
	- 9.1.1. Dispositivos com os sistemas operacionais:
	- 9.1.2. Android 6.0 6.0.1

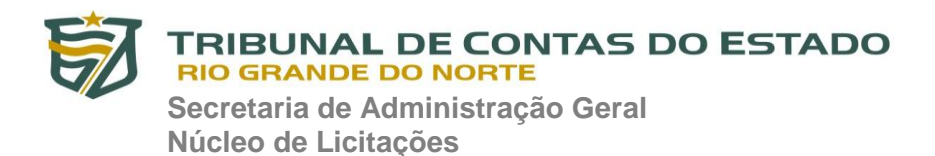

- 9.1.3. Android 7.0 7.12
- 9.1.4. Android 8.0 8.1
- 9.1.5.  $\overline{)10S}$  9.0 9.3.5
- 9.1.6.  $\dot{O}S$  10.0 10.3.3
- 9.1.7.  $\overline{)10S} 11.0 11.3$
- 9.2. Características:
	- 9.2.1. Capacidade de aplicar políticas de ActiveSync através do servidor Microsoft Exchange;
	- 9.2.2. Capacidade de ajustar as configurações de:
	- 9.2.3. Sincronização de e-mail;
	- 9.2.4. Uso de aplicativos;
	- 9.2.5. Senha do usuário;
	- 9.2.6. Criptografia de dados;
	- 9.2.7. Conexão de mídia removível.
	- 9.2.8. Capacidade de instalar certificados digitais em dispositivos móveis;
	- 9.2.9. Capacidade de, remotamente, resetar a senha de dispositivos iOS;
	- 9.2.10. Capacidade de, remotamente, apagar todos os dados de dispositivos iOS;
	- 9.2.11. Capacidade de, remotamente, bloquear um dispositivo iOS;
	- 9.2.12. Deve permitir configurar horário para sincronização do dispositivo com a console de gerenciamento;
	- 9.2.13. Permitir sincronização com perfil do "Touch Down";
	- 9.2.14. Capacidade de desinstalar remotamente o antivírus do dispositivo;
	- 9.2.15. Deve permitir fazer o upgrade do antivírus de forma remota sem a necessidade de desinstalar a versão atual;

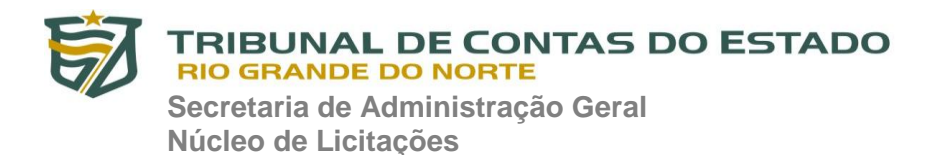

- 9.2.16. Capacidade de sincronizar com Samsung Knox;
- 9.2.17. Deve permitir criar perfis de políticas para out-of-office no caso de BYOD.

#### **10. CRIPTOGRAFIA**

- 10.1. Compatibilidade
	- 10.1.1. Microsoft Windows 7 Professional/Enterprise/Ultimate;
	- 10.1.2. Microsoft Windows 8 Professional/Enterprise;
	- 10.1.3. Microsoft Windows 8.1 Professional/Enterprise;
	- 10.1.4. Microsoft Windows 10 Professional/Enterprise.
- 10.2. Características
	- 10.2.1. O acesso ao recurso criptografado (arquivo, pasta ou disco) deve ser garantido mesmo em caso o usuário tenha esquecido a senha, através de procedimentos de recuperação;
	- 10.2.2. Utilizar, no mínimo, algoritmo AES com chave de 256 bits;
	- 10.2.3. Capacidade de criptografar completamente o disco rígido da máquina, adicionando um ambiente de pré-boot para autenticação do usuário;
	- 10.2.4. Capacidade de utilizar Single Sign-On para a autenticação de préboot;
	- 10.2.5. Permitir criar vários usuários de autenticação pré-boot;
	- 10.2.6. Capacidade de criar um usuário de autenticação pré-boot comum com uma senha igual para todas as máquinas a partir da console de gerenciamento;
	- 10.2.7. Capacidade de criptografar drives removíveis de acordo com regra criada pelo administrador, com as opções:
	- 10.2.8. Criptografar somente os arquivos novos que forem copiados para o disco removível, sem modificar os arquivos já existentes;

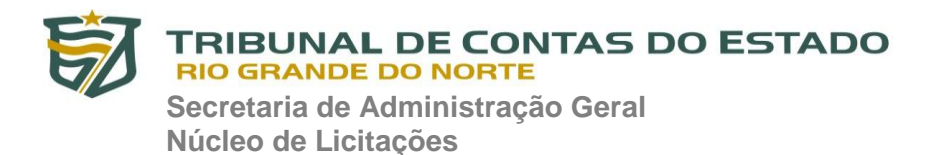

- 10.2.9. Criptografar todos os arquivos individualmente;
- 10.2.10. Criptografar o dispositivo inteiro, de maneira que não seja possível listar os arquivos e pastas armazenadas;
- 10.2.11. Criptografar o dispositivo em modo portátil, permitindo acessar os arquivos em máquinas de terceiros através de uma senha;
- 10.2.12. Capacidade de selecionar pastas e arquivos (por tipo, ou extensão) para serem criptografados automaticamente. Nesta modalidade, os arquivos devem estar acessíveis para todas as máquinas gerenciadas pela mesma console de maneira transparente para os usuários;
- 10.2.13. Capacidade de criar regras de exclusões para que certos arquivos ou pastas nunca sejam criptografados;
- 10.2.14. Capacidade de selecionar aplicações que podem ou não ter acesso aos arquivos criptografados;
- 10.2.15. Verificar compatibilidade de hardware antes de aplicar a criptografia;
- 10.2.16. Possibilita estabelecer parâmetros para a senha de criptografia;
- 10.2.17. Bloqueia o reuso de senhas;
- 10.2.18. Bloqueia a senha após um número de tentativas pré-estabelecidas;
- 10.2.19. Capacidade de permitir o usuário solicitar permissão a determinado arquivo criptografado para o administrador mediante templates customizados;
- 10.2.20. Permite criar exclusões para não criptografar determinados "discos rígidos" através de uma busca por nome do computador ou nome do dispositivo
- 10.2.21. Permite criptografar as seguintes pastas pré-definidas: "meus documentos", "Favoritos", "Desktop", "Arquivos temporários" e "Arquivos do outlook";

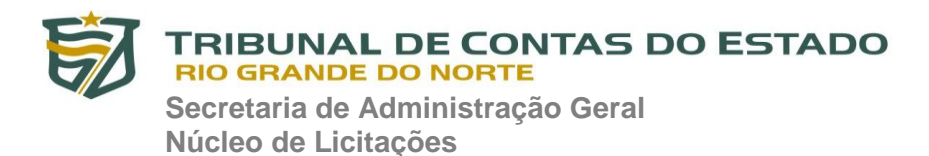

- 10.2.22. Permite utilizar variáveis de ambiente para criptografar pastas customizadas;
- 10.2.23. Capacidade de criptografar arquivos por grupos de extensão, tais como: Documentos do office, Document, arquivos de áudio, etc;
- 10.2.24. Permite criar um grupo de extensões de arquivos a serem criptografados;
- 10.2.25. Capacidade de criar regra de criptografia para arquivos gerados por aplicações;
- 10.2.26. Permite criptografia de dispositivos móveis mesmo quando o endpoint não possuir comunicação com a console de gerenciamento;
- 10.2.27. Capacidade de deletar arquivos de forma segura após a criptografia;
- 10.2.28. Capacidade de criptografar somente o espaço em disco utilizado;
- 10.2.29. Deve ter a opção de criptografar arquivos criados a partir de aplicações selecionadas pelo administrador;
- 10.2.30. Capacidade de bloquear aplicações selecionadas pelo administrador de acessarem arquivos criptografados;
- 10.2.31. Deve permitir criptografar somente o espaço utilizado em dispositivos removíveis tais como pendrives, HD externo, etc;
- 10.2.32. Capacidade de criptografar discos utilizando a criptografia BitLocker da Microsoft;
- 10.2.33. Deve ter a opção de utilização de TPM para criptografia através do BitLocker;
- 10.2.34. Capacidade de fazer "Hardware encryption";

## **11. GERENCIAMENTO DE SISTEMAS**

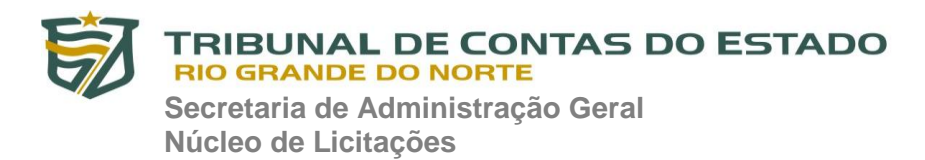

- 11.1. Capacidade de criar imagens de sistema operacional remotamente e distribuir essas imagens para computadores gerenciados pela solução e para computadores bare-metal;
- 11.2. Deve possibilitar a utilização de servidores PXE na rede para deploy de imagens;
- 11.3. Capacidade de detectar softwares de terceiros vulneráveis, criando assim um relatório de softwares vulneráveis;
- 11.4. Capacidade de corrigir as vulnerabilidades de softwares, fazendo o download centralizado da correção ou atualização e aplicando essa correção ou atualização nas máquinas gerenciadas de maneira transparente para os usuários;
- 11.5. Capacidade de gerenciar licenças de softwares de terceiros;
- 11.6. Capacidade de registrar mudanças de hardware nas máquinas gerenciadas;
- 11.7. Capacidade de gerenciar um inventário de hardware, com a possibilidade de cadastro de dispositivos (ex: router, switch, projetor, acessório, etc), informando data de compra, local onde se encontra, service tag, número de identificação e outros;
- 11.8. Possibilita fazer distribuição de software de forma manual e agendada;
- 11.9. Suporta modo de instalação silenciosa;
- 11.10. Suporte a pacotes MSI, exe, bat, cmd e outros padrões de arquivos executáveis;
- 11.11. Possibilita fazer a distribuição através de agentes de atualização;
- 11.12. Utiliza tecnologia multicast para evitar tráfego na rede;
- 11.13. Possibilita criar um inventário centralizado de imagens;
- 11.14. Capacidade de atualizar o sistema operacional direto da imagem mantendo os dados do usuário;
- 11.15. Suporte a WakeOnLan para deploy de imagens;

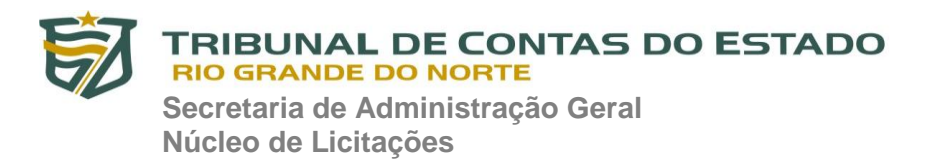

- 11.16. Capacidade de atuar como servidor de atualização do Windows podendo fazer deploy de patches;
- 11.17. Suporta modo de teste, podendo atribuir alguns computadores para receberem as atualizações de forma automática para avaliação de alterações no comportamento;
- 11.18. Capacidade de gerar relatórios de vulnerabilidades e patches;
- 11.19. Possibilita criar exclusões para aplicação de patch por tipo de sistema operacional, Estação de trabalho e Servidor ou por grupo de administração;
- 11.20. Permite iniciar instalação de patch e correções de vulnerabilidades ao reiniciar ou desligar o computador;
- 11.21. Permite baixar atualizações para o computador sem efetuar a instalação;
- 11.22. Permite o administrador instalar somente atualizações aprovadas, instalar todas as atualizações (exceto as bloqueadas) ou instalar todas as atualizações incluindo as bloqueadas;
- 11.23. Capacidade de instalar correções de vulnerabilidades de acordo com a severidade;
- 11.24. Permite selecionar produtos a serem atualizados pela console de gerenciamento;
- 11.25. Permite selecionar categorias de atualizações para serem baixadas e instaladas, tais como: atualizações de segurança, ferramentas, drivers, etc;
- 11.26. Capacidade de adicionar caminhos específicos para procura de vulnerabilidades e updates em arquivos;
- 11.27. Capacidade de instalar atualizações ou correções somente em computadores definidos, em grupos definidos ou em uma porcentagem de computadores conforme selecionado pelo administrador;

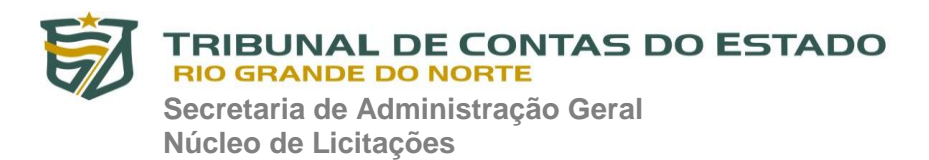

- 11.28. Capacidade de configurar o reinício do computador após a aplicação das atualizações e correções de vulnerabilidades;
- 11.29. Deve permitir selecionar o idioma das aplicações que serão atualizadas;
- 11.30. Permitir agendar o sincronismo entre a console de gerenciamento e os sites da Microsoft para baixar atualizações recentes.

## **12. SERVIÇO DE SUPORTE**

- 12.1. Durante a vigência do contrato deverá ser fornecido suporte técnico pela licitante seguindo as especificações abaixo:
	- 12.1.1. Apoio às respostas a incidentes de segurança envolvendo Malware;
	- 12.1.2. Suporte técnico para eventuais dúvidas ou problemas com a solução;
	- 12.1.3. Acompanhamento nos chamados escalados para a FABRICANTE em situações de falhas/problemas desconhecidos pelo suporte técnico da LICITANTE ou bugs;
	- 12.1.4. O atendimento deverá ser realizado via contato telefônico ou ferramenta de acesso remoto e quando necessário, on-site, independentemente do tipo de incidente;
	- 12.1.5. Suporte técnico 8x5, prestado unicamente à equipe de segurança da área de tecnologia da contratante, referente a problemas de funcionamento/configuração dos produtos fornecidos;
	- 12.1.6. Número de chamados ilimitados;
	- 12.1.7. Tempo de atendimento telefônico máximo de três horas após a abertura do chamado técnico;
	- 12.1.8. A Licitante deverá realizar atendimento on-site contemplando 1 (uma) visita técnica por ano, cada visita, de no mínimo 12 (doze) horas comerciais, através de um profissional certificado na solução, definidas à critério da CONTRATANTE, na sede

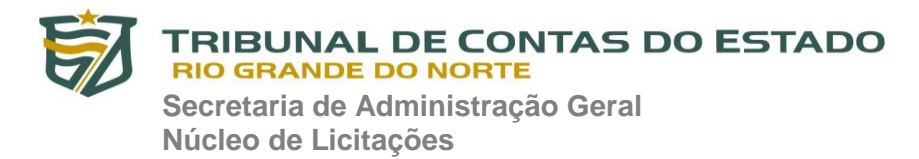

contratante, durante a vigência das licenças (36 meses) para realizar atuações dos softwares e da console de gerenciamento e realizar o repasse de conhecimento das nova funcionalidades para equipe de TIC da contratante.

- 12.2. Incidentes, chamados, e problemas escalados ao FABRICANTE deverão ter o acordo de nível de serviço (SLA) abaixo:
	- 12.2.1. Severidade Nível 1 (Crítico Onde afeta o serviço prestado da CONTRATANTE por interrupções da solução de antivírus nos sistemas operacionais, possíveis perda de dados, alterações de configuração padrão para configuração insegura e onde não há solução alternativa disponível): 10 horas (Horário Comercial);
	- 12.2.2. Severidade Nível 2 (Alto Onde afeta a funcionalidade do produto mas não causa corrupção e perda de dados ou travamento sistemas): 16 horas (Horário Comercial);
	- 12.2.3. Severidade Nível 3 (Médio Solicitações não críticas onde não afeta a funcionalidade do produto): 24 horas (Horário Comercial);
	- 12.2.4. Severidade Nível 4 (Baixo Solicitações não críticas ou solicitação de serviços. Todos os incidentes que não satisfaçam um dos critérios listados acima, serão classificados a esse nível de gravidade): 32 horas (Horário Comercial).

#### **13. RESULTADOS ESPERADOS**

- 13.1. Maior capacidade e agilidade no atendimento às demandas do Tribunal de Contas;
- 13.2. Proteção do parque tecnológico contra a ação das ameaças cibernéticas.

# **14. MÉTODO DE SELEÇÃO E CRITÉRIO DE AVALIAÇÃO**

14.1. À luz da Lei nº 10.520/02, para efeito da concretização da formação da ARP objeto do presente Termo, será utilizado procedimento licitatório na

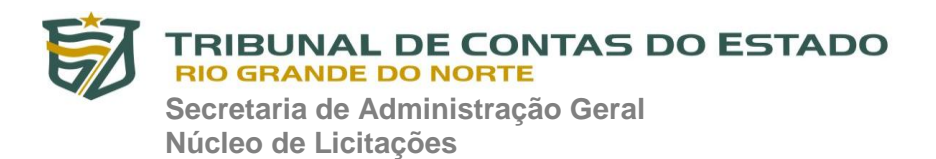

modalidade "Pregão", na forma "eletrônica", com modo de avaliação das propostas pautado no critério do "menor preço" por item cotado.

Natal/RN, 04 de setembro de 2019.

Davi Ribeiro Cunha Analista de Controle Externo - TI

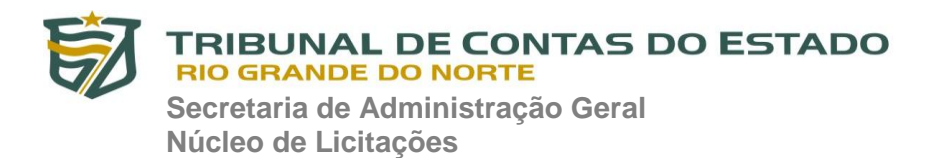

# **PREGÃO ELETRÔNICO Nº 02/2020-TCE/RN ANEXO II – MODELO DE PROPOSTA DE PREÇO**

## AO TRIBUNAL DE CONTAS DO ESTADO/RN

Prezados Senhores:

 Apresentamos a V. Sa nossa proposta para o objeto do Pregão Eletrônico nº 02/2020, declarando que temos pleno conhecimento de todos os aspectos relativos à licitação em causa e nossa plena concordância com as condições estabelecidas no Edital e seus anexos, conforme demonstrativo abaixo de nossa proposta de preço:

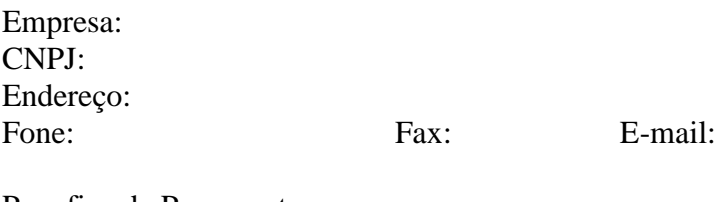

Para fins de Pagamento: Banco:................................. Agência: ........................... Conta Corrente:.......................................

Prazo de validade desta proposta: 60 (Sessenta) dias (mínimo).

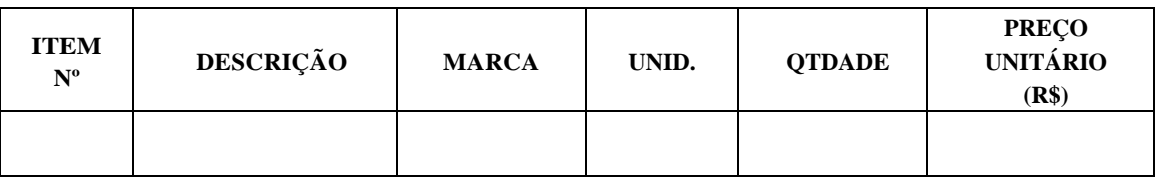

**VALOR GLOBAL**: ..........................................................................................................

(local e data)

\_\_\_\_\_\_\_\_\_\_\_\_\_\_\_\_\_\_\_\_\_\_\_\_\_\_\_\_\_\_\_\_\_\_\_ (nome e assinatura do representante legal)

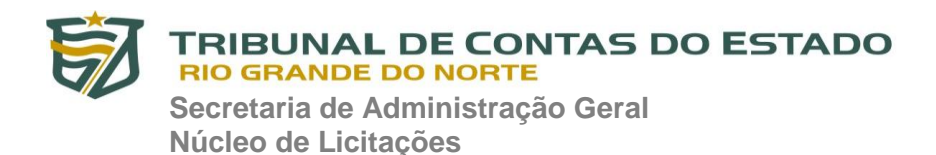

# **PREGÃO ELETRÔNICO Nº 02/2020-TCE/RN ANEXO III – MINUTA DE ATA DE REGISTRO DE PREÇO**

**MINUTA DE) ATA DE REGISTRO DE PREÇOS N° 000/2020 - TC**

O **TRIBUNAL DE CONTAS DO ESTADO DO RIO GRANDE DO NORTE**, inscrito no CNPJ/MF sob o nº 12.978.037/0001-78, com sede na Avenida Getúlio Vargas, nº 690, Petrópolis, CEP 59012-360, em Natal/RN, neste ato representado pelo seu Secretário Geral, senhor JAIME MARIZ DE FARIA NETO, inscrito no CPF/MF sob o nº 010.151.204-07, portador da Cédula de Identidade nº 2068674, expedida pelo ITEP/RN, conforme delegação de competência contida no inciso V, do artigo 1º, da Portaria nº 007/2019-GP/TCE, publicada no Diário Eletrônico do TCE/RN, edição do dia 07.01.2019, considerando o resultado obtido no PREGÃO ELETRÔNICO Nº 000/2020-TC, para REGISTRO DE PREÇOS, publicado no Diário Eletrônico do TCE/RN, edição do dia XX.XX.XXXX, de acordo com os atos do processo nº 7122/2019-TC, RESOLVE registrar os preços do fornecedor identificado e qualificado nesta ARP, segundo a classificação por ela alcançada e nas quantidades cotadas, atendendo as condições previstas no Edital, sujeitando-se as partes às normas constantes na Lei nº 10.520/2002, na Lei Complementar nº 123/2006, nas Resoluções nº 007/2007 e 009/2008 de lavra do TCE/RN e, subsidiariamente, na Lei nº 8.666/1993, em conformidade com as seguintes disposições:

# **1. DO OBJETO**

1.1. A presente ARP tem por objeto o registro de preços para a eventual aquisição de licenças do software Kaspersky Endpoint Security for Business Advanced para estações de trabalho (desktops e laptops) e servidores, com criptografia dos dados, segurança móvel, gerenciamento de dispositivos móveis e gerenciamento de sistemas, com atualizações para 36 meses, destinadas a atender as necessidades das Unidades Administrativas pertencentes ao TCE/RN.

# **2. DOS PREÇOS, ESPECIFICAÇÕES E QUANTITATIVOS**

2.1. O preço registrado, as especificações do objeto e as demais condições ofertadas na proposta são as que seguem:

# **TRIBUNAL DE CONTAS DO ESTADO RIO GRANDE DO NORTE Secretaria de Administração Geral**

**Núcleo de Licitações**

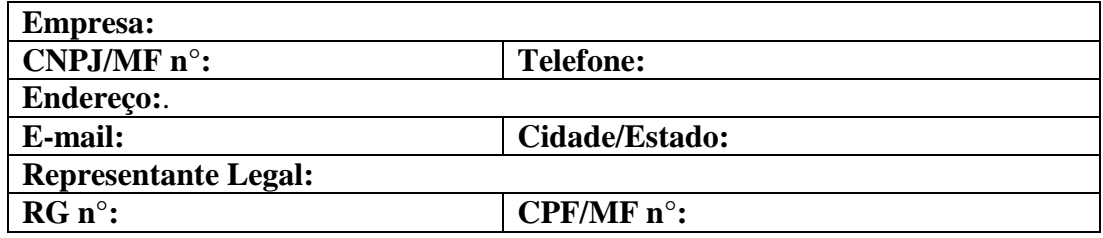

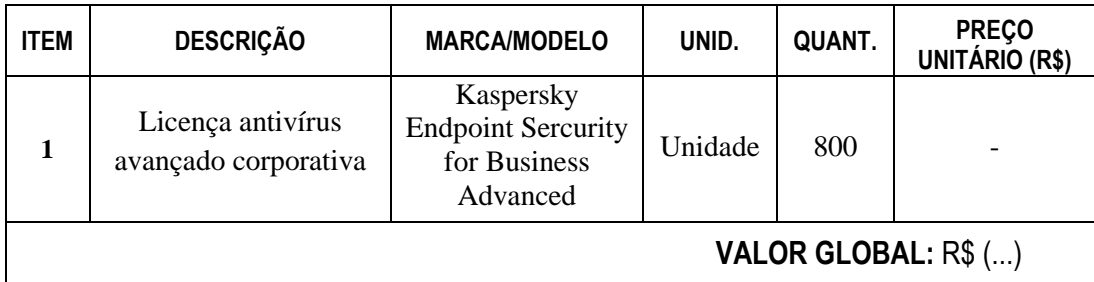

# **3. DA UTILIZAÇÃO DA ATA POR TERCEIROS**

3.1. A presente ARP, durante sua vigência, poderá ser utilizada por qualquer órgão ou entidade da Administração Pública que não tenha participado do certame licitatório para a sua formação, desde que devidamente comprovada a vantagem da contratação.

3.2. O órgão ou entidade da Administração Pública que tenha interesse, mediante consulta prévia, solicitará junto ao Setor Gerenciador do Sistema de Registro de Preços do Tribunal, autorização para uso da ARP, observadas as condições do item anterior.

3.3. Caberá ao fornecedor beneficiário da ARP, observadas as condições nela estabelecidas, optar pela aceitação ou não do fornecimento, independentemente dos quantitativos registrados em ARP, desde que tal fornecimento não prejudique as obrigações por ele assumidas anteriormente.

3.4. As aquisições ou contratações adicionais não poderão exceder, por órgão ou entidade da Administração Pública, a 50% (cinqüenta por cento) dos quantitativos registrados na ARP.

# **4. VALIDADE DA ATA**

4.1. A validade da presente ARP será de 12 (doze) meses, a partir da data de sua assinatura pelas partes envolvidas, não podendo ser prorrogada.

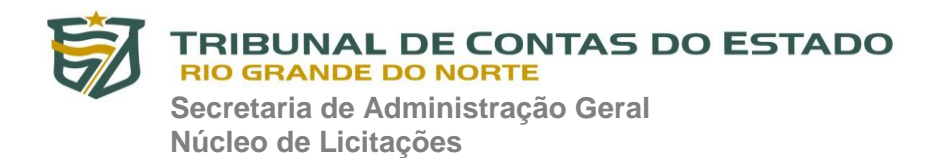

# **5. SUSPENSÃO E CANCELAMENTO**

5.1. Os preços registrados poderão ser suspensos quando:

5.1.1. O Tribunal de Contas julgar que o fornecedor esteja temporariamente impossibilitado de cumprir as exigências do Edital, ressalvadas as contratações já levadas a efeito até a data da decisão; e

5.1.2. Mediante solicitação por escrito do fornecedor, desde que o mesmo comprove a impossibilidade de cumprimento das exigências do Edital, motivada por causa superveniente e estranha a sua vontade, ficando sujeito às penalidades previstas no instrumento convocatório respectivo.

5.2. O fornecedor terá o seu registro cancelado quando:

5.2.1. descumprir as exigências do instrumento convocatório que deu origem ao registro de preços;

5.2.2. não assinar o Termo de Contrato decorrente do registro de preços ou não retirar, no prazo estabelecido pelo Tribunal, o instrumento equivalente, dentre os previstos no art. 62 da Lei nº 8.666/1993, salvo se aceita sua justificativa;

5.2.3. não aceitar reduzir o preço registrado, na hipótese de este se tornar superior àqueles praticados no mercado;

5.2.4. der causa a rescisão administrativa de contrato decorrente do registro de preços;

5.2.5. ocorrer qualquer das hipóteses de inexecução total ou parcial de contrato, relativamente a contratação decorrente do registro de preços por ele formalizada; ou

5.2.6. tiver presente razões de interesse público, devidamente fundamentadas, ou houver hipótese prevista em lei.

5.3. O cancelamento de registros nas hipóteses previstas nos itens 5.2.1 a 5.2.6 será formalizado por despacho da autoridade competente do Secretário Geral e a comunicação ao fornecedor interessado acerca da decisão tomada, juntando-se comprovante desta nos autos, assegurados o contraditório e a ampla defesa.

5.4. O cancelamento do registro de preços poderá ocorrer por fato superveniente, decorrente de caso fortuito ou força maior, que prejudique o cumprimento da ARP, devidamente comprovados e justificados:

5.4.1. por razão de interesse público; ou

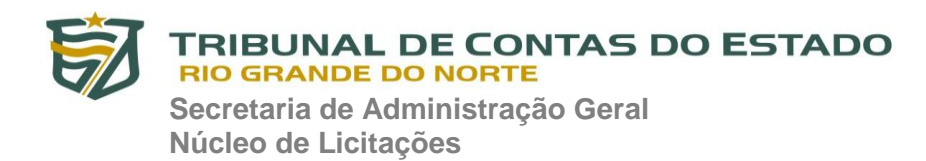

## 5.4.2. a pedido do fornecedor.

5.5. Quando o preço registrado tornar-se superior ao preço praticado no mercado por motivo superveniente, o Setor Gerenciador convocará o(s) fornecedor(es) para negociar(em) a redução dos preços aos valores praticados pelo mercado.

5.6. O fornecedor que não aceitar reduzir seu preço ao valor praticado pelo mercado será liberado do compromisso assumido.

5.7. Quando o preço de mercado tornar-se superior aos preços registrados e o fornecedor não puder cumprir o compromisso, o Setor Gerenciador poderá:

5.7.1. liberar o fornecedor do compromisso assumido, caso a comunicação ocorra antes do pedido de fornecimento, e sem aplicação da penalidade se confirmada a veracidade dos motivos e comprovantes apresentados; e

5.7.2. convocar os demais fornecedores, obedecida a ordem de classificação, para assegurar igual oportunidade de negociação.

5.8. Não havendo êxito nas negociações, o órgão gerenciador deverá proceder à revogação desta ata de registro de preços, adotando as medidas cabíveis para obtenção da contratação mais vantajosa.

5.9. As alterações de preços serão registradas em ARP complementar.

# **6. DO FORO**

Fica eleito o foro da Justiça Estadual, Comarca de Natal, Estado do Rio Grande do Norte, para dirimir quaisquer dúvidas e litígios decorrentes desta ARP, com exclusão de qualquer outro, por mais privilegiado que seja.

# **7. CONDIÇÕES GERAIS**

7.1. As condições gerais do fornecimento, tais como os prazos para entrega e recebimento do objeto, as obrigações da Administração e do fornecedor registrado, penalidades e demais condições do ajuste, encontram-se definidos no Edital e seus anexos;

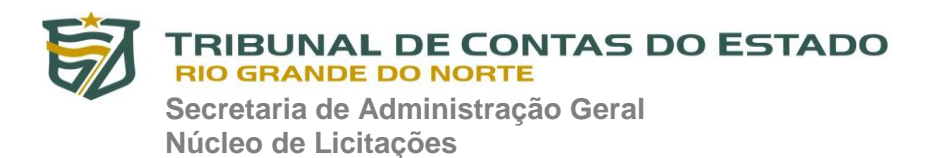

7.2. O Tribunal de Contas não se obriga a adquirir o item registrado do licitante vencedor, nem tampouco, as quantidades previstas, conforme art. 15, § 4º da Lei nº 8.666, de 1993, bem como o art. 20 da Resolução n.º 007/2007 – TCE/RN.

Para firmeza e validade do pactuado, a presente ARP foi lavrada em três vias de igual teor, que, depois de lida e achada em ordem, vai assinada pelas partes envolvidas.

Natal/RN, XX de XXXXX de 2020

\_\_\_\_\_\_\_\_\_\_\_\_\_\_\_\_\_\_\_\_\_\_\_\_\_\_\_\_\_\_\_\_\_\_\_\_\_\_ Secretário Geral do TCE/RN

\_\_\_\_\_\_\_\_\_\_\_\_\_\_\_\_\_\_\_\_\_\_\_\_\_\_\_\_\_\_\_\_\_\_\_\_\_\_ Representante legal do fornecedor registrado

Testemunha: CPF:

\_\_\_\_\_\_\_\_\_\_\_\_\_\_\_\_\_\_\_\_\_\_\_\_\_\_\_\_\_\_\_\_\_\_\_

\_\_\_\_\_\_\_\_\_\_\_\_\_\_\_\_\_\_\_\_\_\_\_\_\_\_\_\_\_\_\_\_\_\_\_

Testemunha: CPF:

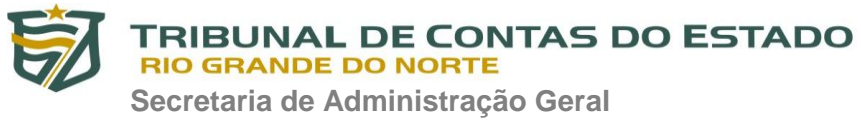

# **PREGÃO ELETRÔNICO Nº 02/2020-TCE/RN ANEXO IV – MINUTA DE ORDEM DE COMPRA.**

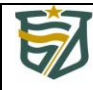

# **TRIBUNAL DE CONTAS DO ESTADO**<br>RIO GRANDE DO NORTE

**ORDEM DE COMPRA**

**Diretoria de Administração Geral – DAG Coordenadoria de Compras e Suprimentos – CCS**

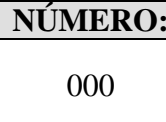

**EMISSÃO:** 

00.00.2020

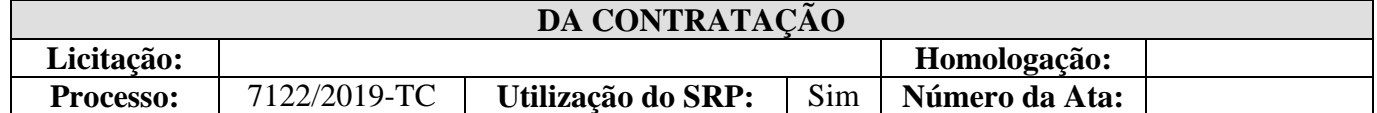

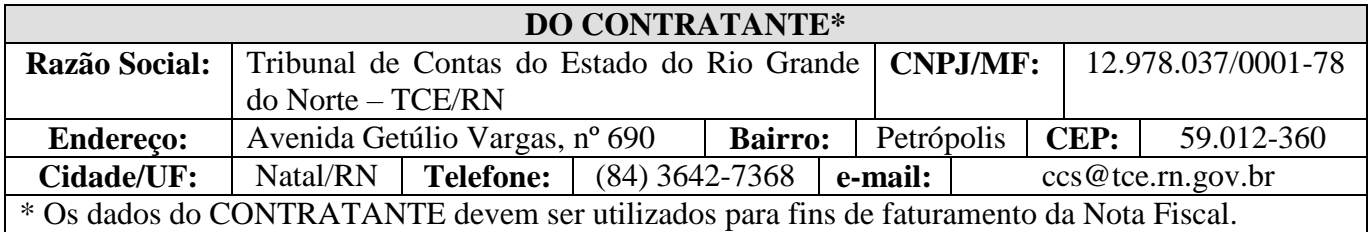

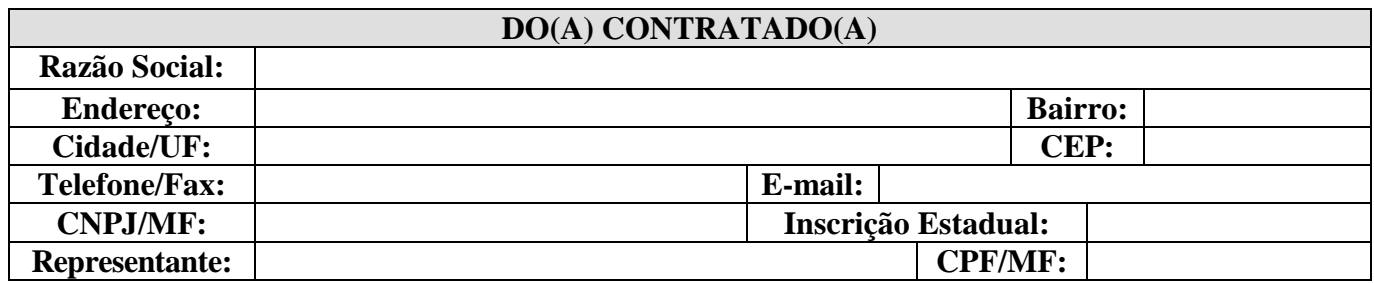

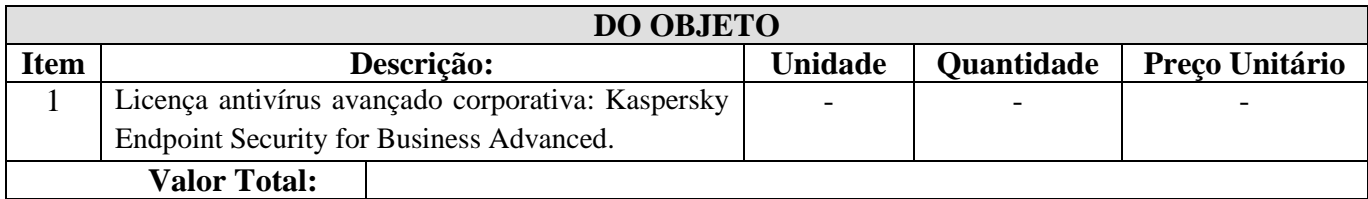

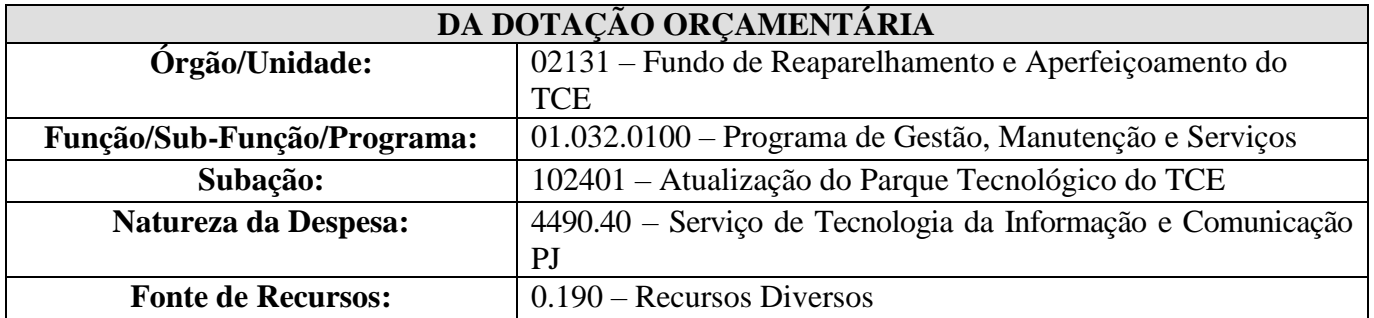

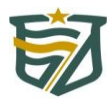

RIBUNAL DE CONTAS DO ESTADO **RIO GRANDE DO NORTE** 

**Secretaria de Administração Geral Núcleo de Licitações**

# **DAS CONDIÇÕES GERAIS**

# **1 – Pagamento:**

- **1.1.** O pagamento será efetuado por meio de ordem bancária a favor do(a) CONTRATADO(A), em prazo condizente com o estabelecido na Resolução nº 021/2016-TCE, de 06 de setembro de 2016, que será contado da data de liquidação da Nota Fiscal/Fatura, que deve indicar, obrigatoriamente, BANCO, AGÊNCIA, CONTA e TITULAR para recebimento do crédito, e ser protocolada, após o devido recebimento do objeto, em campo próprio no sítio eletrônico do CONTRATANTE [\(http://www.tce.rn.gov.br/NotaFiscal/Index\)](http://www.tce.rn.gov.br/NotaFiscal/Index), em conformidade com as instruções ali fixadas;
- **1.2.** O documento fiscal não aprovado pelo órgão competente do CONTRATANTE será devolvido ao(à) CONTRATADO(A) para as necessárias correções, com as informações que motivaram sua rejeição, contando-se os prazos estabelecidos para pagamento a partir da data de sua reapresentação;
- **1.3.** O CONTRATANTE prorrogará o pagamento para o primeiro dia útil subsequente, caso a data estabelecida para a sua realização coincida com dias feriados ou sem expediente bancário;
- **1.4.** No valor total do objeto já estão incluídos os impostos federais, estaduais e municipais, bem como possíveis despesas com embalagens, transporte e seguros e, ainda, os custos referentes a quaisquer outros encargos sociais, trabalhistas, previdenciários, tributários, fiscais e comerciais.

## **2 – Entrega e recebimento:**

- **2.1.** O objeto do presente instrumento deverá ser entregue no endereço do CONTRATANTE conforme prazo estipulado no termo de referência da contratação ou, na ausência de tal previsão, em até 30 (trinta) dias corridos da data de sua emissão, segundo as orientações do servidor designado para o seu acompanhamento e fiscalização, e de acordo com as especificações do processo licitatório;
- **2.2.** Será rejeitado, no todo ou em parte, conforme o caso, o objeto entregue em desacordo com a contratação, cabendo ao(à) CONTRATADO(A) todos os ônus decorrentes de tal rejeição**;**
- **2.3.** O(A) CONTRATADO(A) deverá substituir o produto que esteja em desconformidade com o estabelecido no processo licitatório, notadamente nas especificações do Termo de Referência, no prazo máximo de 5 (cinco) dias corridos, contados da notificação feita pelo CONTRATANTE;

# **3 – Obrigações das partes:**

- **3.1.** São obrigações do CONTRATANTE: (a) efetuar os pagamentos devidos na forma ajustada; (b) assegurar, no que couber, as condições necessárias para a regular cumprimento do objeto contratado e; (c) designar um representante para fiscalizar e acompanhar a execução do objeto;
- **3.2.** São obrigações do(a) CONTRATADO(A): (a) cumprir o objeto deste instrumento de acordo com as condições pactuadas; (b) manter, durante toda a execução deste instrumento, em compatibilidade com as obrigações por ele(a) assumidas, todas as condições de habilitação e qualificação exigidas para a contratação; (c) apresentar, sempre que solicitado, documentos que comprovem estar cumprindo a legislação em vigor quanto aos encargos sociais, trabalhistas, previdenciários, tributários, fiscais e comerciais, assumidos como de sua inteira responsabilidade, durante a execução deste instrumento; (d) assumir inteira responsabilidade civil, administrativa e penal por qualquer dano e/ou prejuízo causado por atos praticados por seus empregados ou prepostos durante a execução do objeto deste instrumento.

# **4 – Penalidades:**

**4.1.** O descumprimento total ou parcial das obrigações assumidas pelo(a) CONTRATADO(A) poderá ensejar a aplicação das penalidades previstas nos artigos 86 a 88 da Lei nº 8.666/1993, inclusive multa;

**4.2.** As multas serão de 0,5% ao dia pelo atraso na execução do objeto deste instrumento, calculadas sobre o seu valor total atualizado ou da parte não cumprida, até o limite de 2% (dois por cento), salvo motivo justificado, comprovado e acolhido pelo CONTRATANTE e, não obstante, se der
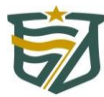

## **TRIBUNAL DE CONTAS DO ESTADO RIO GRANDE DO NORTE**

**Secretaria de Administração Geral Núcleo de Licitações**

causa à rescisão antecipada do presente instrumento, o(a) CONTRATADO(A) incorrerá em multa de 2% (dois por cento) sobre o valor total atualizado deste instrumento;

**4.3.** As penalidades decorrentes de fatos diversos serão consideradas independentes entre si e poderão ser cumuladas com as de multa, que poderão ser descontadas dos pagamentos a serem efetuados.

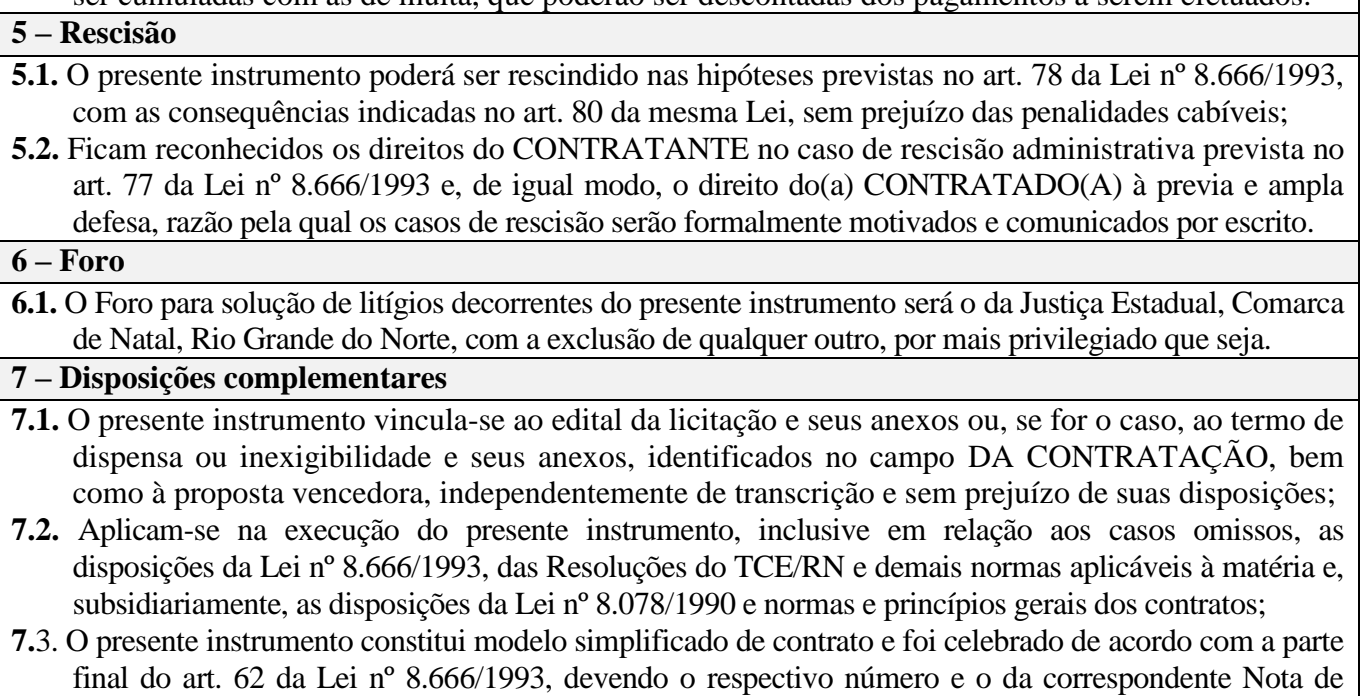

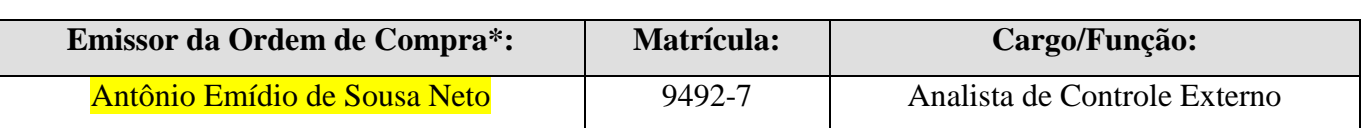

Empenho constar, obrigatoriamente, de todos os documentos expedidos pelo(a) CONTRATADO(A).

**\*** assinado eletronicamente

## **DESPACHO DO RESPONSÁVEL PELA AUTORIZAÇÃO DE COMPRA\*:**

Autorizo a efetivação da aquisição do(s) objeto(s) discriminado(s) no presente instrumento, de acordo com os termos e fundamentos nele dispostos, em conformidade com o respectivo processo licitatório, assim como nas normas da legislação aplicável à execução da despesa pública orçamentária.

Natal, XX de XXXXXXX de 2020.

**Jaime Mariz de Faria Neto** Secretário Geral do TCE/RN

**\*** assinado eletronicamente